# <span id="page-0-0"></span>UNIVERSIDAD AUTÓNOMA DE NUEVO LEÓN

FACULTAD DE INGENIERÍA MECÁNICA Y ELÉCTRICA

DIVISIÓN DE ESTUDIOS DE LICENCIATURA

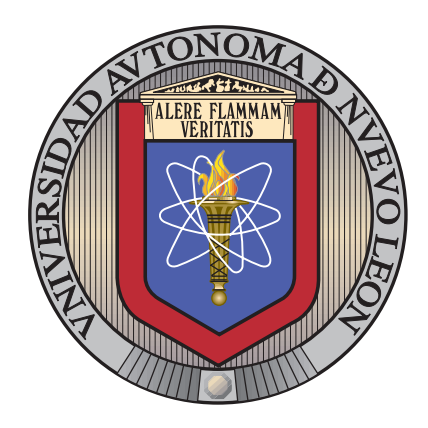

# APOYO VISUAL DE INFORMACIÓN DE IMPACTO  $\rm ECOL\acute{O}GICO$  para la toma de decisiones en TIENDAS EN LÍNEA

por

## Sandra Cecilia Urbina Coronado

en opcion al grado de ´

INGENIERO EN TECNOLOGÍA DE SOFTWARE

SAN NICOLÁS DE LOS GARZA, NUEVO LEÓN NOVIEMBRE  $2014$ 

# UNIVERSIDAD AUTÓNOMA DE NUEVO LEÓN

FACULTAD DE INGENIERÍA MECÁNICA Y ELÉCTRICA

DIVISIÓN DE ESTUDIOS DE LICENCIATURA

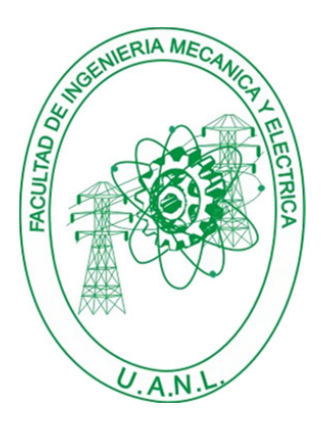

# APOYO VISUAL DE INFORMACIÓN DE IMPACTO ecologico para la toma de decisiones en ´ TIENDAS EN LÍNEA

por

## Sandra Cecilia Urbina Coronado

en opcion al grado de ´

INGENIERO EN TECNOLOGÍA DE SOFTWARE

SAN NICOLÁS DE LOS GARZA, NUEVO LEÓN NOVIEMBRE  $2014$ 

# Universidad Autónoma de Nuevo León Facultad de Ingeniería Mecánica y Eléctrica División de Estudios de Licenciatura

Los miembros del Comité de Tesis recomendamos que la Tesis «Apoyo visual de información de impacto ecológico para la toma de decisiones en tiendas en línea», realizada por el alumno Sandra Cecilia Urbina Coronado, con número de matrícula 1413021, sea aceptada para su defensa como opción al grado de Ingeniero en Tecnología de Software.

El Comité de Tesis

Dra. Satu Elisa Schaeffer Asesor

Dra. Sara Elena Garza Villarreal Dr. Fernando López Irarragorri

Revisor Revisor

Vo. Bo.

M.C. Arnulfo Treviño Cubero División de Estudios de Licenciatura

San Nicolás de los Garza, Nuevo León, noviembre 2014

# Agradecimientos

Le doy gracias a mi familia que es mi mayor motivación para salir adelante y mi mejor ejemplo a seguir por su incondicional apoyo brindado en mi desarrollo personal y profesional.

Agradezco también a mi asesora de tesis la Dra. Satu Elisa Schaeffer por la ayuda y paciencia brindada durante el desarrollo de este trabajo y por ser mi guía durante la carrera.

Quiero agradecer también a mis revisores la Dra. Sara Elena Garza Villarreal y el Dr. Fernando López Irarragorri por sus valiosas observaciones.

A PROMEP por su apoyo financiero con la beca establecida en el convenio PROMEP 103.5/13/7269.

# **RESUMEN**

<span id="page-4-0"></span>Sandra Cecilia Urbina Coronado. Candidato para el grado de Ingeniero en Tecnología de Software. Universidad Autónoma de Nuevo León. Facultad de Ingeniería Mecánica y Eléctrica.

Título del estudio:

# APOYO VISUAL DE INFORMACIÓN DE IMPACTO ecologico para la toma de decisiones en ´ TIENDAS EN LÍNEA

Número de páginas: 66.

OBJETIVOS Y MÉTODO DE ESTUDIO: El objetivo principal de este trabajo de investigación es aumentar la conciencia ecológica de los consumidores por medio de una aplicación web que permita informar con facilidad el impacto ecológico de los productos que se desean comprar. Por esta razón se desarrolla una aplicación web capaz de mostrar información sobre el impacto ecológico de productos que se ofrecen en tiendas en línea, de manera que al momento de compra los consumidores puedan ver de manera gráfica y resumida diferentes factores ecológicos que pudieran influir en su decisión.

Se realiza una serie de experimentos para evaluar diferentes aspectos de la aplicación web como la usabilidad, compatibilidad y funcionalidad. También se hace una comparación de compras en tiendas en línea tomando en cuenta diferentes factores y variables para medir el impacto que causa en la toma de decisiones de la información mostrada.

CONTRIBUCIONES Y CONCLUSIONES: Se creó una aplicación web que permite mostrar datos ecológicos de productos en diferentes tiendas en línea. A partir de esta aplicación se realizó un análisis que muestra si los consumidores en verdad están interesados en hacer compras verdes o se preocupan más por otros factores del producto como el precio.

Se creó un servicio web para guardar y consultar en una base de datos los nombres de los productos que aparecen en las tiendas en línea y su información ecológica.

También se realizó una serie de experimentos para analizar los resultados que se obtienen al hacer uso de la aplicación web en un grupo de usuarios de prueba, para así saber si las decisiones de los usuarios tienen o no que ver con la información que se muestra.

Se concluyó que el uso de la aplicación web influye directamente en las decisiones de los usuarios de prueba, ya que los usuarios se guían por la información verde en lugar de otros factores como el precio. Se deja como trabajo a futuro el desarrollo de la aplicación en diferentes plataformas para tener mayor compatibilidad y una mejora en el diseño de la aplicación para mejorar la usabilidad y la experiencia de los usuarios.

Firma del asesor:

Dra. Satu Elisa Schaeffer

# ´ Indice general

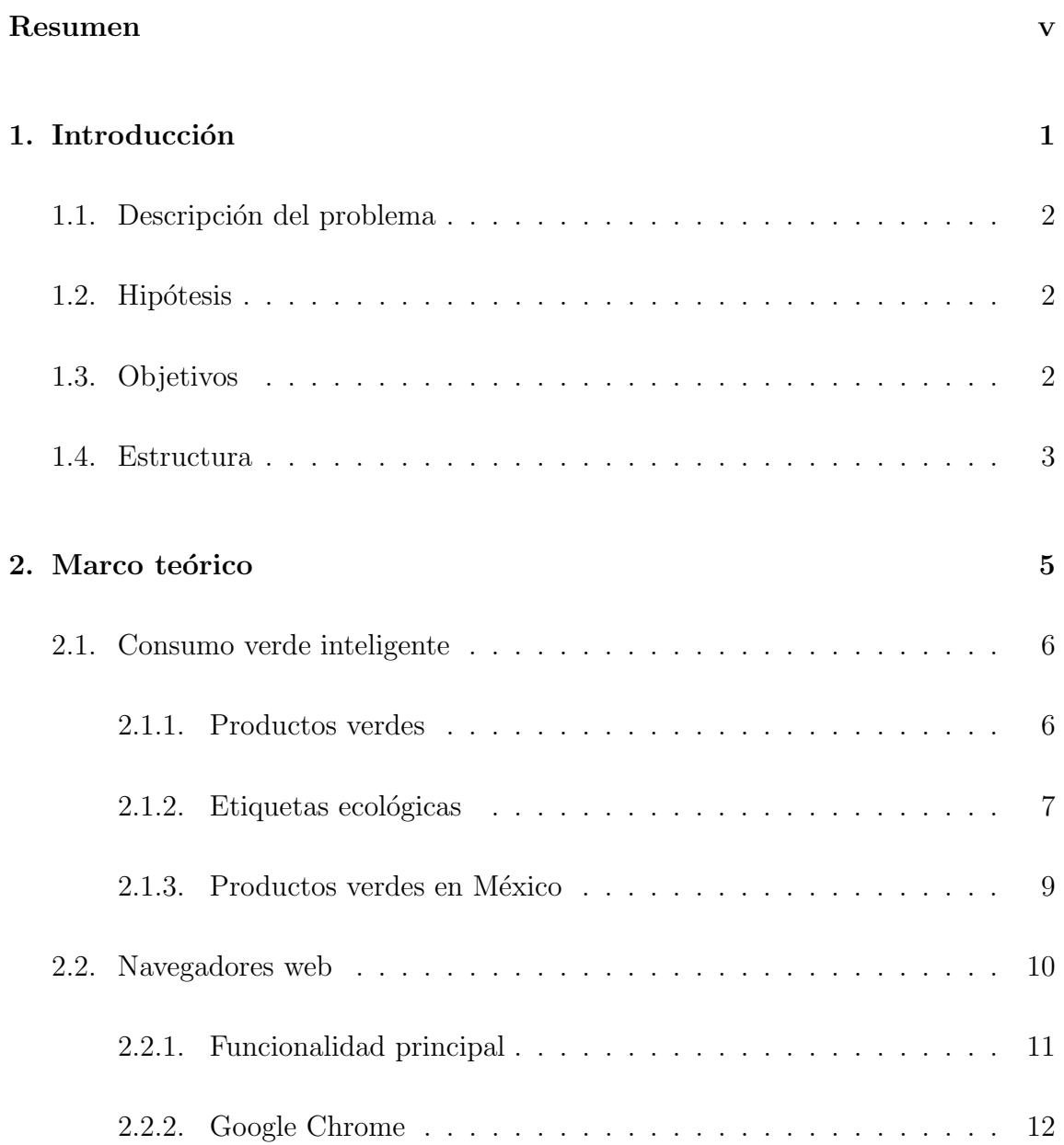

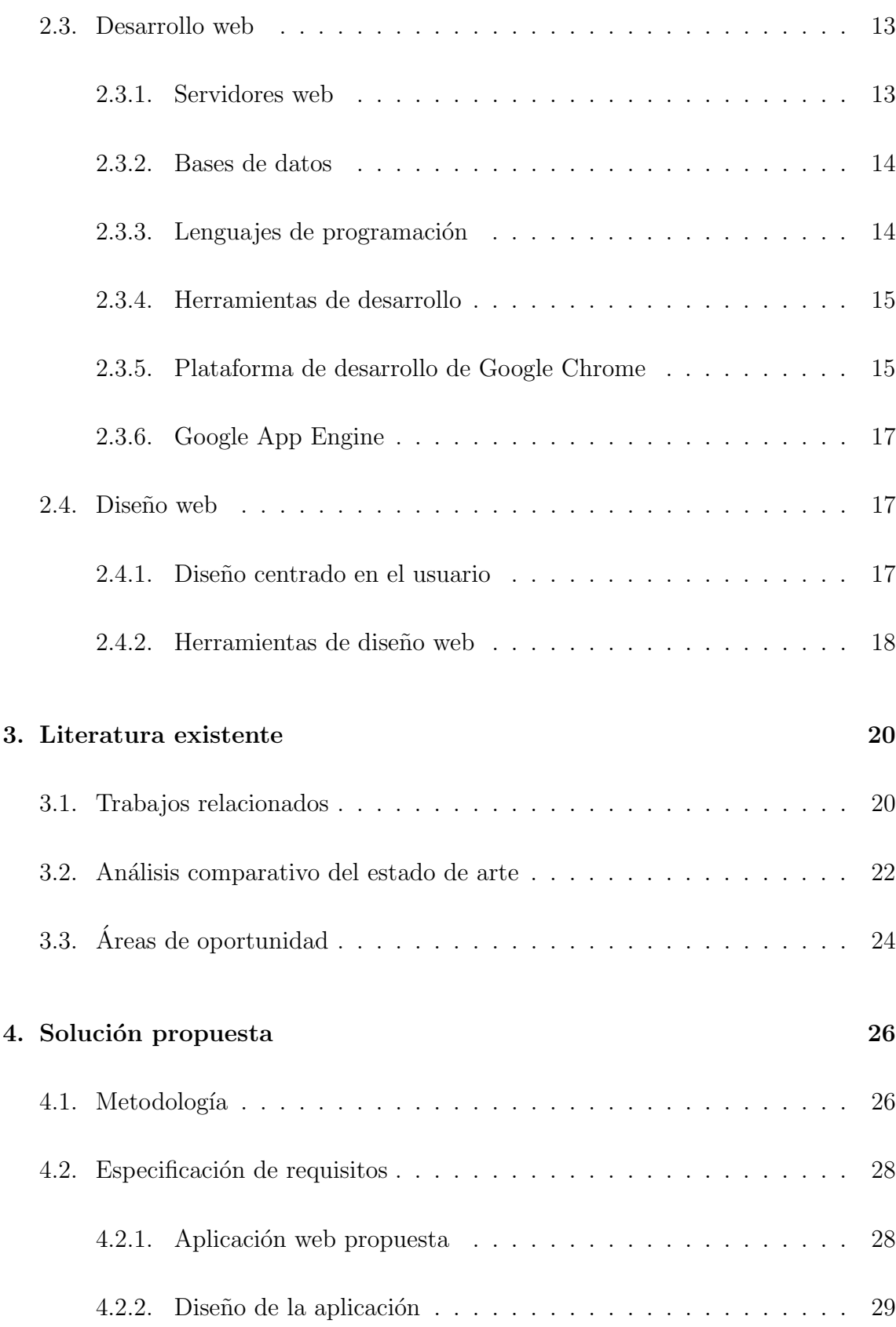

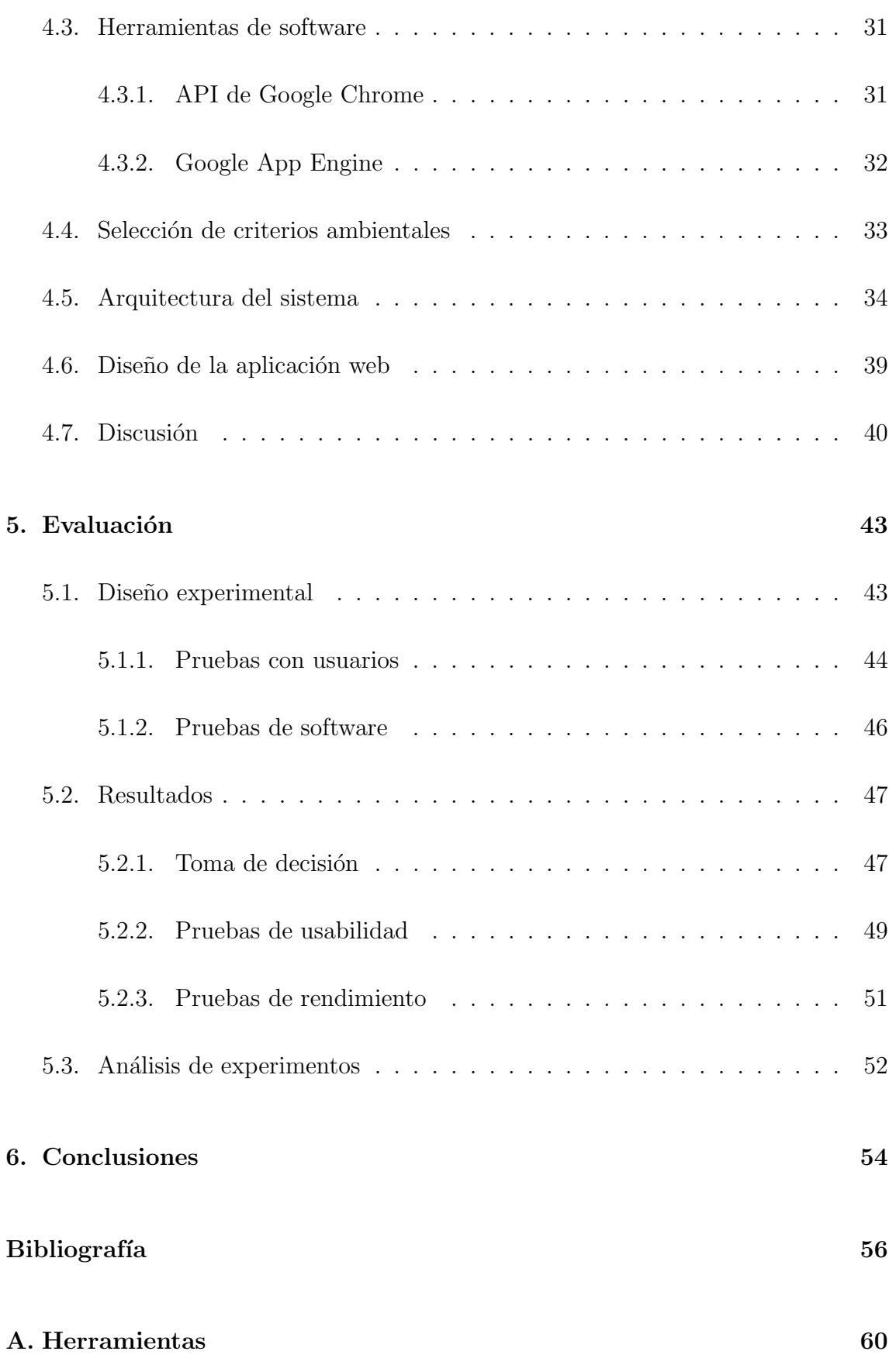

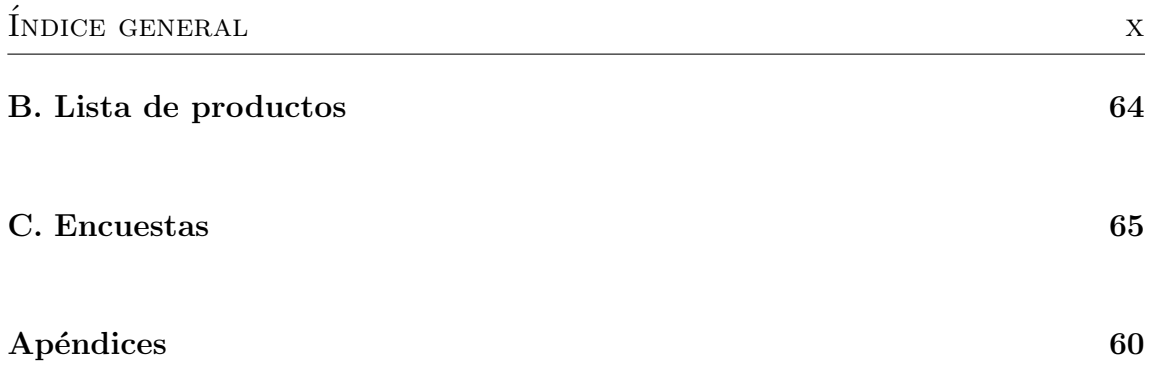

# ´ Indice de figuras

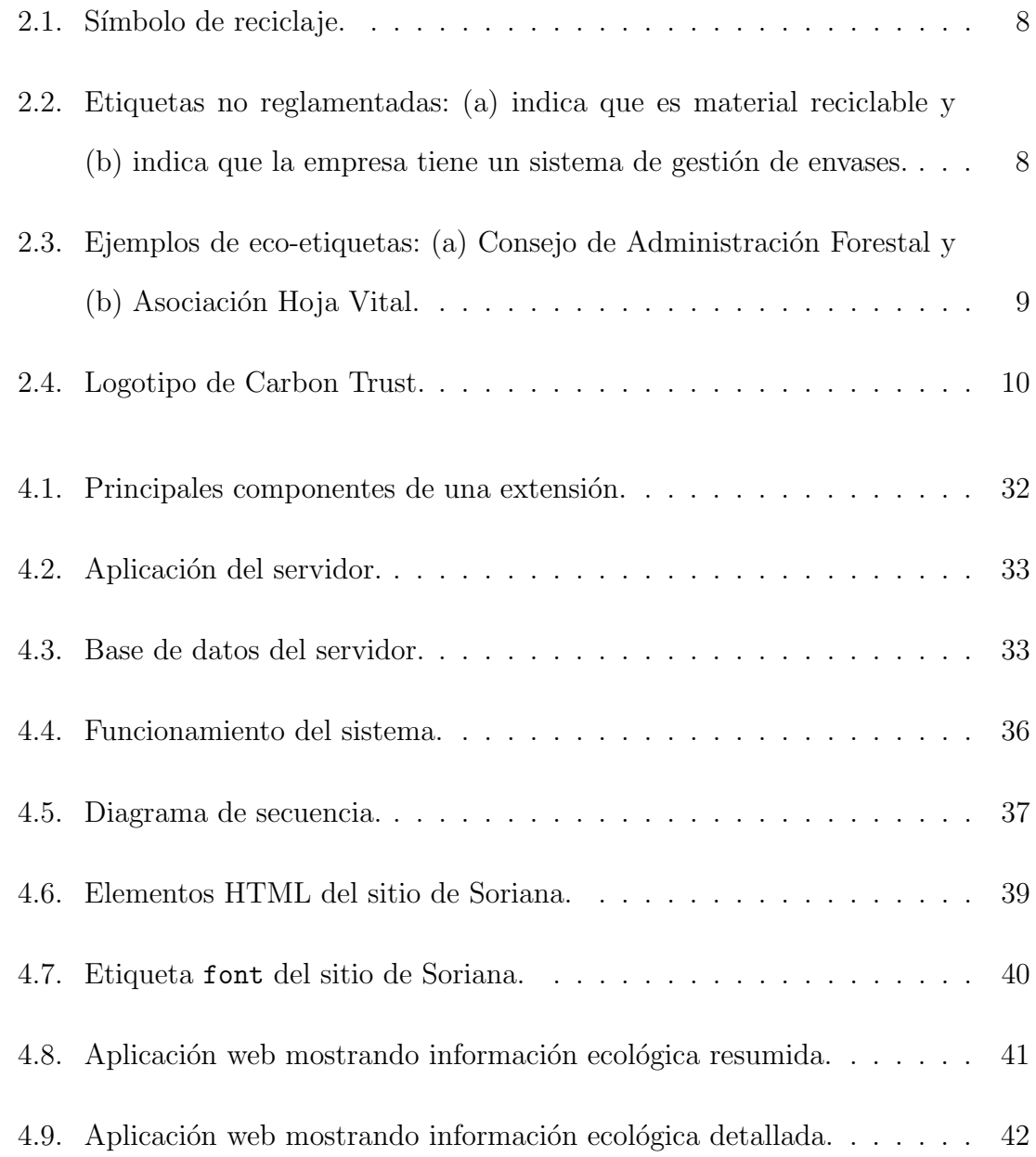

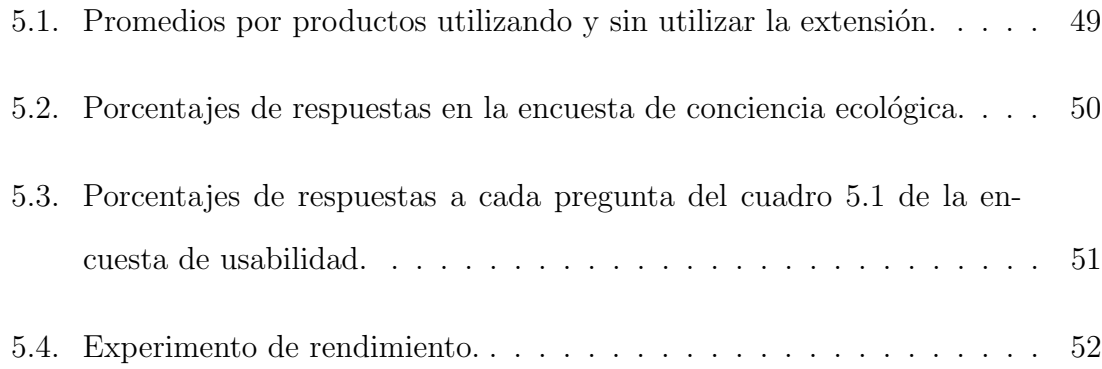

# ´ Indice de cuadros

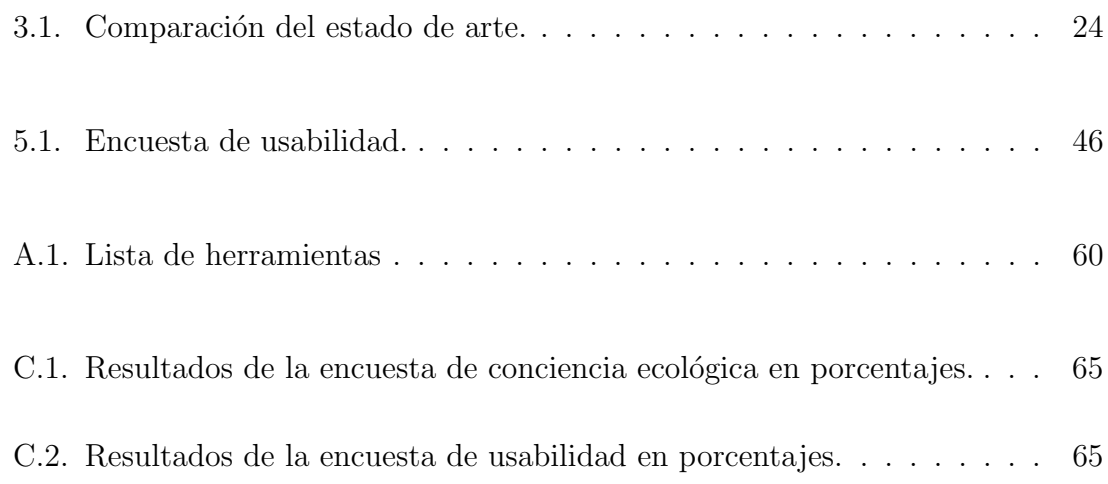

## CAPÍTULO 1

# <span id="page-13-0"></span>INTRODUCCIÓN

Actualmente la tecnología juega un papel muy importante en la vida del ser humano ya que ayuda en la realización de las tareas cotidianas además de optimizar y automatizar tareas en las empresas. En la vida actual resulta imposible prescindir del uso de la tecnolog´ıa; casi en cualquier actividad diaria se hace uso de celulares, computadoras, tabletas, etcétera.

Así como la tecnología ayuda a hacer tareas más rápidas y fáciles para las personas también se puede utilizar para concientizar sobre la contaminación ambiental; un problema considerado a nivel mundial. Es por eso que se pretende crear una solución que reduzca la contaminación a través del uso de la tecnología; una aplicación web que brinde información ecológica de los productos que se venden en tiendas en línea y así saber si la aplicación influye en las compras de la vida diaria de los consumidores.

En este capítulo se presenta la hipótesis que se desea comprobar a través de los experimentos que se hacen, así como los objetivos que se quieren cumplir. También se muestra de manera general cómo está estructurada la tesis y en qué consiste cada capítulo.

# <span id="page-14-0"></span>1.1 DESCRIPCIÓN DEL PROBLEMA

Los niveles de contaminación actuales están preocupando cada vez más al con-sumidor [\[18\]](#page-69-0). Es por eso que la conciencia general del consumo ecológico ha aumen-tado y el reciclaje ha crecido de manera notable [\[25\]](#page-69-1). Sin embargo no es fácil para el consumidor informarse sobre los productos que son realmente ecológicos. Este trabajo se centra en atender esta problemática a través de una aplicación web para que el consumidor cuente con información sobre el impacto ecológico de los productos que considera comprar.

## <span id="page-14-1"></span>1.2 HIPÓTESIS

La hipótesis de este trabajo es la siguiente: si los usuarios de tiendas en línea cuentan con una herramienta tecnológica que les muestre de manera amigable, fácil y automática la información relevante ecológica del producto, se puede llegar a influir de manera positiva en la conciencia de los consumidores sobre la ecología.

Se pretende demostrar que los usuarios prefieren comprar productos que tengan menor impacto negativo para el medio ambiente con el uso de la aplicación propuesta.

## <span id="page-14-2"></span>1.3 Objetivos

El objetivo general de este trabajo es contribuir al desarrollo de una conciencia ecológica de los consumidores cuando realicen sus compras en línea.

Además como objetivos específicos se consideran los siguientes puntos:

Desarrollar una *aplicación web* que funcione como una extensión que se instale

en el navegador y sirva como un ayudante de compras en línea. La aplicación debe de ser capaz de mostrar de manera automática y cómoda la información ecológica del producto para poder apoyar a los consumidores. La aplicación web debe de poder funcionar en por lo menos un navegador y dos tiendas en línea.

- Evaluar la usabilidad haciendo pruebas reales a diferentes grupos de usuarios utilizando la herramienta, y as´ı obtener los resultados de la influencia en el consumidor del asistente en línea.
- Desarrollar un *servicio web* para almacenar y consultar la información de los productos que se consultan utilizando la aplicación.

## <span id="page-15-0"></span>1.4 ESTRUCTURA

En este capítulo se presentó una descripción detallada del proyecto, los objeti-vos específicos y generales a cumplir, la metodología y la hipótesis. En el capítulo [2](#page-17-0) se explica la teoría básica de los principales temas relacionados con el proyecto.

En el capítulo [3](#page-32-0) se hace una comparación de diversos trabajos que son parecidos al que se desarrolla en esta investigación y se analizan características para ver puntos débiles y fuertes del trabajo que se está realizando.

En el capítulo [4](#page-38-0) se analiza de manera detallada cada herramienta, algoritmo y criterio que se utiliza en la creación de la aplicación web así como la metodología seguida en el desarrollo de la misma.

En el capítulo [5](#page-54-0) se documenta una serie de experimentos para evaluar el sistema desarrollado, y obtener datos necesarios para saber si se cumplió o no la hipótesis planteada y en el cap´ıtulo [6](#page-65-0) se comenta de manera breve el trabajo a futuro que puede surgir de los resultados obtenidos y se presentan la conclusiones de los resultados obtenidos.

### CAPÍTULO 2

# <span id="page-17-0"></span>MARCO TEÓRICO

Para poder demostrar como una aplicación web de un asistente de compras ecológicas es capaz de influir en las decisiones del usuario al momento de compra, es necesario conocer los aspectos que hacen ecológico a un producto, así como las diferentes maneras que los productos tienen para cumplir con estándares de cuidado al medio ambiente; por esta razón se dedica la sección [2.1](#page-18-0) para explicar este tema de manera más profunda.

También es necesario conocer algunos aspectos básicos de las tecnologías que permiten crear esta aplicación web. Las herramientas mencionadas en este capítulo son definidas en el apéndice [A](#page-71-0) en la página [60.](#page-71-0) La aplicación depende de un navegador web para poder funcionar; por lo tanto en la sección [2.2](#page-22-0) se habla de los navegadores. Además se necesita obtener la información ecológica de los productos de alguna base de datos existente; y para intercambiar datos entre aplicaciones se ocupa un servidor web; por consiguiente estos temas se cubren en la sección [2.3](#page-25-0) para así poder crear un contexto adecuado de la investigación.

Existen distintas maneras de mostrar los elementos que componen la herramienta y de visualizar toda la información que se muestran al usuario, para lograr hacerlo de una forma correcta se requiere el estudio de áreas como diseño web y visualización de datos; estos temas también serán explicados dentro de este capítulo <span id="page-18-0"></span>en la sección [2.4.](#page-29-1)

### 2.1 Consumo verde inteligente

En esta sección se definen los conceptos relacionados a *consumo ecológico* para poder entender cuales son los principales factores que influyen en si un producto es amigable con el medio ambiente o no lo es, así como las certificaciones que existen. Estas definiciones han aparecido en los últimos años ya que ha surgido un nuevo comprador: el consumidor verde. Para este tipo de clientes se han adaptado los productos para mostrar en sus etiquetas la informaci´on verde necesaria como por ejemplo con el uso de *certificados ecológicos* o *etiquetas ecológicas*.

#### <span id="page-18-1"></span>2.1.1 PRODUCTOS VERDES

El consumidor verde o consumidor ecológico es consciente de su responsabilidad ecológica en la sociedad y el planeta, y demuestra esto en sus hábitos de compra. Por eso se requieren nuevas t´ecnicas de mercadotecnia con el objetivo de crear sistemas de información eficaces que permitan a este tipo de consumidor identificar los *productos* verdes [\[7\]](#page-68-0).

Los productos que son verdes o amigables con el medio ambiente perjudican poco o nada al medio ambiente, contribuyen a conservar los recursos como el agua y la energía [\[12\]](#page-68-1). Estos productos deben de cumplir con normas de excelencia ambiental que cubren aspectos como: tipo, cantidad y calidad de insumos utilizados para la fabricación del mismo, cantidad de energía que se invierte en su producción; cantidad de emisiones y transferencia de contaminantes que se derivan en el proceso; disposición final de los deshechos, y el contenido o no de contaminantes en el mismo producto.

En la práctica es imposible que exista un producto totalmente verde, es decir que el producto cumpla con todas las normas de excelencia ambiental; sin embargo se puede considerar como producto verde o ecológico si cumple con al menos una de las normas mencionadas anteriormente en alguna etapa de su ciclo de vida.

### <span id="page-19-0"></span>2.1.2 ETIQUETAS ECOLÓGICAS

La eco-etiqueta o etiqueta ecológica es una herramienta que permite expresar mediante símbolos o gráficos la relación con el medio ambiente de un producto o servicio, teniendo como objetivo principal informar al usuario de que determinado producto tiene una influencia ambiental adversa menor que otros productos de la misma categoría; esto quiere decir que ambientalmente son preferibles a otros productos equivalentes.

Existen eco-etiquetas reglamentadas y no reglamentadas. Las reglamentadas son otorgadas por un organismo oficial y por eso tienen mayor credibilidad, mientras las no reglamentadas son autodeclaraciones ambientales que los fabricantes hacen a sus propios productos.

#### Etiquetas no reglamentadas

Estas etiquetas se caracterizan por que tienen poca fiabilidad ya que no están sometidas a verificación por otro organismo diferente a los fabricantes y por lo general se colocan como un argumento para vender y aprovechar que los consumidores toman en cuenta cada vez más, la ecología y el medio ambiente. Un ejemplo de estas etiquetas es la que se muestra en la figura [2.1,](#page-20-0) el *bucle de Möbius* que indica que un producto es reciclable. Existen otros s´ımbolos como el de la figura [2.2\(a\)](#page-20-2) que indican que material es reciclable y en la figura [2.2\(b\)](#page-20-3) que indica que los fabricantes pagan y participan en un sistema de gestión de envases.

<span id="page-20-0"></span>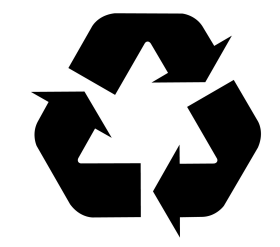

Figura  $2.1$  – Símbolo de reciclaje.

<span id="page-20-3"></span><span id="page-20-2"></span><span id="page-20-1"></span>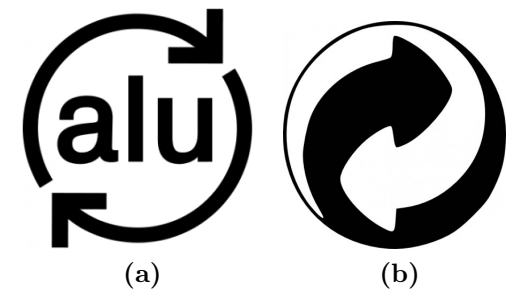

Figura 2.2 – Etiquetas no reglamentadas: (a) indica que es material reciclable y (b) indica que la empresa tiene un sistema de gestión de envases.

#### Etiquetas reglamentadas

Son etiquetas que cumplen con criterios definidos, responden a un programa específico en el cual una tercera parte define los requisitos a cumplir para diferentes categorías de productos. Por ejemplo el de la figura  $2.3(a)$  es la eco-etiqueta FSC (Forest Stewardship Council) que garantiza que la fibra virgen utilizada en el papel procede de bosques gestionados de forma sostenible (no incluye por tanto papel reciclado). No impone requisito alguno en la fabricación del papel, pero es el más exigente en las condiciones ambientales impuestas a las explotaciones forestales. Este sello es otorgado por un organismo independiente.

Otra eco-etiqueta es la que se muestra en la figura [2.3\(b\)](#page-21-3) que significa Larga  $Duración (Long-Life)$  y es un sello basado que especifica que la vida de ese papel va a tener una duración determinada. Este distintivo aparece como respuesta a las críticas por la corta vida de los primeros papeles reciclados lanzados al mercado.

<span id="page-21-3"></span><span id="page-21-2"></span><span id="page-21-1"></span>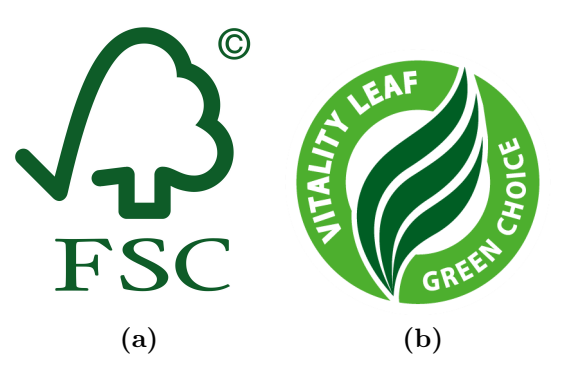

**Figura 2.3** – Ejemplos de eco-etiquetas: (a) Consejo de Administración Forestal y (b) Asociación Hoja Vital.

Actualmente existen cerca de 400 certificaciones para dar la información completa y correcta al consumidor verde. Existen algunas eco-etiquetas dirigidas a los productos de papel o madera, FSC certified (Forest Stewardship Council) que acredita el buen uso de los bosques. Esta certificación es sin fines de lucro y totalmente voluntaria [\[15\]](#page-68-2).

#### <span id="page-21-0"></span>2.1.3 PRODUCTOS VERDES EN MÉXICO

En México el organismo encargado de todo lo relacionado a la protección, restauración y conservación del medio ambiente, recursos naturales, bienes y servicios ambientales es la Secretaría de Medio Ambiente y Recursos Naturales  $(SEMARNAT)^1$  $(SEMARNAT)^1$ . De acuerdo con lo descrito anteriormente sobre las normas de excelencia ambiental es demasiado complejo desarrollar un sistema gubernamental o privado para que las compras del país sean verdes.

En el año 2013 se comenzó el Proyecto de Eco-etiquetado para Productos y Servicios en México, con el cual se busca enfrentar los retos que plantea la industria global actual y promover las compras sustentables entre los consumidores, fabricantes y gobierno de México.

 $1$ La página web de la SEMARNAT: <http://www.semarnat.gob.mx/>.

<span id="page-22-1"></span>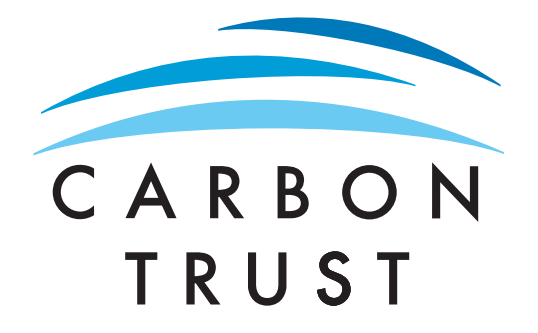

**Making business sense** of climate change

Figura 2.4 – Logotipo de Carbon Trust.

Para lograr sus metas, la SEMARNAT trabaja en conjunto con el gobierno británico y la organización Carbon Trust<sup>[2](#page-0-0)</sup> quien financia el proyecto y ayuda a países, empresas y gobiernos a elaborar y reorientar los escenarios de huella de carbono de los productos. Carbon Trust apoya con su experiencia en el diseño y la implementaci´on exitosa de proyectos de eco-etiquetado. El logotipo de esta organi-zación se muestra en la figura [2.4.](#page-22-1)

## <span id="page-22-0"></span>2.2 Navegadores web

Un navegador web es un programa que solicita y muestra en la ventana los documentos que se encuentran en servidores remotos de toda la web. Los navegadores más populares son Chrome, Internet Explorer y Firefox  $[19]$ .

Es posible instalar en los navegadores web programas que permiten agregar o mejorar la funcionalidad del mismo navegador o de las páginas web mostradas. Una  $extensión$  (en inglés se dice también plugin) tiene esta funcionalidad; se agrega al navegador Chrome y permite interactuar con las páginas web mostradas, entre otros componentes del mismo navegador.

 ${}^{2}$ La página web de la organización Huella de Carbono: <http://www.carbontrust.com/>.

#### <span id="page-23-0"></span>2.2.1 Funcionalidad principal

La funcionalidad principal del navegador es presentar el recurso web que se elija, solicitándolo desde un servidor<sup>[3](#page-0-0)</sup> y mostrarlo en la ventana del navegador. El formato de recursos suele ser HTML. La ubicación del recurso se especifica por el usuario mediante un  $URI<sup>4</sup>$  $URI<sup>4</sup>$  $URI<sup>4</sup>$ . La forma en que el navegador interpreta y muestra los archivos HTML es siguiendo las especificaciones de HTML y CSS. Estas especificaciones son mantenidos por la organización  $W3C^5$  $W3C^5$ , que es la organización de estándares para la web. Durante años los navegadores conformaron sus especificaciones y desarrollaron sus propias extensiones. Eso causó graves problemas de compatibilidad para los desarrolladores web. Hoy en día la mayoría de los navegadores se ajustan a diseños basados en estándares web [\[11\]](#page-68-3).

Entre los elementos de la interfaz de usuario de un navegador se encuentran:

- Barra de direcciones para introducir la URI.
- $\blacksquare$  Botones de atrás y adelante.
- Agregar marcadores.
- Botones de recarga y de detener la carga de documentos actuales.
- Botón de inicio que lleva a la página de inicio.

La interfaz de usuario del navegador no tiene ninguna especificación formal, son sólo buenas prácticas que se aprendieron durante años de experiencia y por los navegadores que imitan unos a otros.

 $3$ Un servidor es una aplicación que entrega información en beneficio de otras aplicaciones que solicitan el servicio.

 $^{4}$ Un *URI* o Identificador de Recursos Uniforme (inglés: *Uniform Resource Identifier*) es una cadena de caracteres que identifica los recursos de una red.

 $5$  W3C (inglés: World Wide Web Consortium) es un consorcio internacional que produce recomendaciones para la web.

#### <span id="page-24-0"></span>2.2.2 Google Chrome

Google Chrome es el navegador web más utilizado en la actualidad, es desarrollado por Google y está disponible de manera gratuita al público. La primera versión de Chrome se lanzó en el 2008 y actualmente está disponible para los sistemas operativos de escritorio Microsoft Windows, OS X, Debian, Ubuntu Linux, Fedora, openSUSE, Chrome OS y en los sistemas operativos móviles Android e iOS.

Google Chrome cuenta con un modo de incógnito que significa que se puede navegar por internet con absoluta privacidad. Cuando se activa este modo no se registra ninguna actividad y se borra de los archivos temporales las  $\text{cookies}^6$  $\text{cookies}^6$  utilizadas.

Este navegador cuenta con una tienda en línea llamada  $Chrome\ Web\ Store^7,$  $Chrome\ Web\ Store^7,$  $Chrome\ Web\ Store^7,$  que recolecta aplicaciones programadas en diferentes lenguajes utilizados en la web, estos lenguajes son: HTML, XHTML, Javascript, CSS, Adobe Flash, Java, AJAX, HTML5, WebGL y CSS3. Es posible utilizar estas aplicaciones con o sin acceso a internet y tambi´en se pueden instalar en otros navegadores siempre y cuando el navegador soporte las tecnologías necesarias.

Otra característica que tiene Google Chrome es el manejo de perfiles de usuarios en los que cada usuario puede tener personalizados y sincronizados sus datos por separado en el mismo navegador. Los usuarios pueden personalizar sus marcadores<sup>[8](#page-0-0)</sup>, temas visuales<sup>[9](#page-0-0)</sup>, extensiones instaladas, entre otros. Las extensiones y temas visuales se instalan desde la Chrome Web Store.

 ${}^{6}$ Una *cookie* es información enviada por un sitio web visitado almacenada en el navegador del usuario.

 $7$ Chrome Web Store es una tienda en línea de aplicaciones web para el navegador Google Chrome.  $8$ Un *marcador* es la localización guardada de una página web para poder ser visitada después.

<sup>9</sup>Los temas visuales cambian el estilo y color del navegador.

### <span id="page-25-0"></span>2.3 Desarrollo web

El desarrollo de aplicaciones web es un conjunto de tecnologías de software del lado del *cliente*<sup>[10](#page-0-0)</sup> y del servidor. Los elementos que componen el desarrollo web son principalmente servidores web, bases de datos, lenguajes de programación y herramientas de desarrollo o gestores de contenido.

En este trabajo se utilizan herramientas de software libre para el diseño y el funcionamiento del sistema desarrollado. Se hace uso de la API de Google Chrome y como servidor se utiliza Google App Engine.

#### <span id="page-25-1"></span>2.3.1 Servidores web

Los *servidores web* son programas instalados en equipos que están conectados a una red, principalmente internet. Estos programas hacen posible que los equipos puedan recibir peticiones  $HTTP$  de otras computadoras y responder con una página web [\[2\]](#page-67-1).

El protocolo HTTP o protocolo de transferencia de hipertexto establece requisitos para la transferencia de información, y exige que la información a transmitir se haga siguiendo un estándar y así sea comprensible para cualquier equipo [\[2\]](#page-67-1). El protocolo HTTP tiene dos métodos:

- GET: Para obtener información del servidor. Traer datos que están en el servidor, ya sea en un archivo o base de datos al cliente.
- **POST:** Para enviar información desde el cliente para que sea procesada y actualice o agregue información en el servidor.

 $10$ Un *cliente* es una aplicación informática que consume un servicio remoto de un servidor, utilizando una red de telecomuniaciones.

Los servidores web más conocidos son Apache, Microsoft IIS, nginx y Google [\[20\]](#page-69-3).

#### <span id="page-26-0"></span>2.3.2 Bases de datos

Una bases de datos es un sistema computarizado para almacenar, gestionar y consultar informaci´on cuya finalidad principal es permitir a los usuarios actualizar y recuperar esa información en base a peticiones de forma eficiente [\[8\]](#page-68-4).

Las aplicaciones gestoras de bases de datos más comunes son Oracle, MySQL, Microsoft SQL Server, PostgreSQL y MongoDB, entre otras [\[27\]](#page-70-0).

#### <span id="page-26-1"></span>2.3.3 LENGUAJES DE PROGRAMACIÓN

Los lenguajes de programación son las herramientas básicas que se ocupan para crear aplicaciones de software. Dentro del desarrollo web los lenguajes de programación más utilizados son Java, PHP, Javascript, Python y Ruby  $[16]$ .

Para la creación de páginas web se usa el lenguaje de marcado HTML (en inglés: HyperText Markup Language) que es un estándar de W3C. HTML es el lenguaje con el que se construyen las p´aginas web. Este lenguaje se escribe en forma de etiquetas, rodeadas por corchetes angulares. Los elementos son la estructura básica de HTML y están compuestos de atributos y contenido. Las etiquetas básicas son  $[16]$ :

<html>: Indica al navegador que debe de interpretar c´odigo HTML.

 $\langle$ script>: Incrusta un script<sup>[11](#page-0-0)</sup> en la página web.

<link>: Se utiliza para vincular hojas de estilo o iconos.

<body>: Define el contenido principal del documento.

 $11$ Un script es un programa usualmente simple que permite la automatización de tareas. Un script es interpretado línea a línea en tiempo real para su ejecución.

<table>: Define una tabla.

<div>: Define una divisi´on o secci´on en el documento.

Para realizar cambios sobre las p´aginas sin necesidad de recargarlas, mejorando la interactividad y velocidad en las aplicaciones se utiliza AJAX. AJAX es una técnica de desarrollo web para crear aplicaciones interactivas.

#### <span id="page-27-0"></span>2.3.4 Herramientas de desarrollo

Son aplicaciones desarrolladas para ayudar y facilitar la creación y gestión de sistemas web. Han alcanzado una gran difusión debido a que son fáciles de usar y ayudan a agilizar el desarrollo. Basan su funcionamiento en bases de datos, como por ejemplo SQLite, un servidor web como Apache y un lenguaje de programación como Ruby. Ejemplos de herramientas de desarrollo son Ruby on Rails, Drupal, Django, entre otros.

#### <span id="page-27-1"></span>2.3.5 Plataforma de desarrollo de Google Chrome

La API de Google Chrome permite crear extensiones. Google Chrome contiene librerías que permiten inyectar código<sup>[12](#page-0-0)</sup> en cualquier página web. Se utilizan tecnologías web como HTML, JavaScript y CSS.

Una extensión es un paquete comprimido de archivos HTML, CSS, Javascript e imágenes, pueden utilizar todas las APIs que los navegadores proveen a las páginas web. Las extensiones pueden interactuar con las páginas web y servidores usando scripts de contenido y también acceder a elementos del navegador como las pestañas y marcadores.

 $\sqrt{12}$ Inyectar código se refiere a la acción de agregar código en las páginas web que se navega, para agregar o modificar el contenido y estilo.

Las extensiones que se instalan en el navegador pueden estar en forma de *acción* de navegador o acción de página, en donde acción de navegador (inglés: browser action) se utiliza cuando una extensión debe ser visible en diferentes páginas web y acción de página (inglés: page action) cuando el ícono de la extensión debe aparecer o desaparecer dependiendo de la página web.

Las extensiones se componen de los siguientes archivos:

- $\blacksquare$  Un archivo *manifiesto*.
- Archivos HTML.
- Archivos Javascript.
- Archivos opcionales como CSS o imágenes dependiendo la funcionalidad.

El archivo manifiesto (inglés: manifest) contiene información sobre los permisos que necesita la extensión por parte del usuario, la versión, el nombre, el logotipo, entre otras propiedades.

Entre los archivos Javascript que la extensión puede contener están el programa de fondo y el script de contenido. En el archivo de programa de fondo (inglés: background) se inicializan los escuchadores de eventos o cronómetros si es que la aplicación los utiliza; este archivo sólo tiene una instancia durante todo el tiempo de actividad de la extensión. Cuando se necesita que la extensión interactúe con las páginas web se utiliza un *script de contenido* (inglés: *content script*), escrito en Javascript, que se ejecuta en el contexto de la página web cargada en el navegador. Estos archivos se encargan de hacer cambios de estilo y/o funcionalidad en las páginas web.

#### <span id="page-29-0"></span>2.3.6 Google App Engine

Google App Engine es una plataforma de desarrollo y alojamiento de aplicaciones web. Las aplicaciones hechas con esta plataforma pueden utilizar como lenguaje de programación Python, Java, Go y PHP. Esta plataforma brinda la posibilidad de escalamiento dependiendo de la demanda del servidor, así como la realización de tareas asíncronas.

## <span id="page-29-1"></span>2.4 DISEÑO WEB

El *diseño web* es una actividad multidisciplinaria y reciente. Se basa en áreas como diseño gráfico, las artes visuales, la programación de aplicaciones informáticas, el dise˜no de interfaces, la redacci´on de contenidos, entre otras. Se trabaja con diferentes herramientas para tratar de que el mensaje llegue al cliente o audiencia determinada [\[4\]](#page-67-2).

#### <span id="page-29-2"></span>2.4.1 DISEÑO CENTRADO EN EL USUARIO

El diseño web se debe de realizar tomando en cuenta los siguientes factores [\[26\]](#page-70-1):

- Facilidad de uso.
- $\blacksquare$  Contenidos valiosos y útiles.
- $\blacksquare$  Satisfacción del usuario.
- Intención de reforzar el valor de la marca o la identidad corporativa.
- Consecución de un buen funcionamiento.

Es decir, crear un diseño centrado al usuario que incorpore valores de mercadotecnia y la usabilidad, y crear una experiencia positiva y sean satisfechos los fines para los que fue hecha esa página web.

En el diseño web la *usabilidad* es un concepto importante; según el estándar ISO la usabilidad se refiere a "la capacidad de un software de ser comprendido, aprendido, usado y ser atractivo para el usuario, en condiciones específicas de uso"  $|14|$ .

Para evaluar que una aplicación sea amigable para los usuarios se deben de hacer pruebas de usabilidad, dichas pruebas miden la capacidad del producto de cumplir con el propósito para el que fue diseñado [\[21\]](#page-69-4). Estas pruebas consisten en seleccionar grupos de usuarios y solicitarles que lleven a cabo tareas para la cual fue creada la aplicación y se detecten los errores y dificultades que enfrentan los usuarios al realizar la actividad.

### <span id="page-30-0"></span>2.4.2 HERRAMIENTAS DE DISEÑO WEB

El CSS o hoja de estilo en cascada es un lenguaje que se utiliza para dar presentación a documentos HTML. La finalidad de los archivos CSS es tener por separado la estructura de un documento de su estilo [\[9\]](#page-68-7). CSS tiene una sintaxis simple, utiliza palabras en ingl´es para definir propiedades de los elementos HTML. Algunas ventajas del uso de CSS es el control del estilo de todo un sitio web por lo que se agiliza la actualización del mismo y la optimización del ancho de banda de conexión, ya que un sólo archivo CSS puede servir para muchos documentos.

Existen herramientas que permiten facilitar el diseño web, brindando plantillas de diseño con tipografías, botones y otros elementos de diseño basado en HTML y CSS. Un ejemplo de estas herramientas es Bootstrap, el proyecto más popular de este  $\tt{tipo}$ y de código abierto.

## CAPÍTULO 3

# <span id="page-32-0"></span>Literatura existente

Existen trabajos relacionados a la presente investigación que se basan en experimentos realizados a usuarios utilizando alguna herramienta tecnológica que resalta ciertas características de productos tratando de influenciar en la compra u opinión que se tiene de ellos.

En este capítulo se discuten los trabajos relacionados, primero se presenta la información básica de las investigaciones, y después se definen características a comparar de cada trabajo. Por último se realiza un cuadro comparativo incluyendo esta tesis, para determinar que se tenga una contribución original al área de estudio.

#### <span id="page-32-1"></span>3.1 Trabajos relacionados

Pereira [\[22\]](#page-69-5) desarrolló y probó un modelo general para la comprensión de la influencia en la toma de decisión basado en consultas a una base de datos de automóviles y su influencia en el ambiente y en la economía del usuario. Su investigación se hace en el contexto de los consumidores en busca de información previa a la compra de autom´oviles en internet. Los usuarios que utilizaron su herramienta gastaron menos dinero en las compras tratando de cuidar al medio ambiente y lograron hacer menor esfuerzo en la toma de decisión. Este trabajo se realizó en 1999 en Estados Unidos.

Aigueperse et al. [\[1\]](#page-67-3) recolectaron en 1990 una base de datos electrónica de productos que se usan en el hogar con su nivel de emisión de COV (Compuestos Org´anicos Vol´atiles) que son liberados por la quema de combustibles como gasolina, madera, carbón o gas natural. Es una base de datos electrónica que tiene el gobierno de Francia para acceso de cualquier cuidadano.

Ewing y Baker [\[10\]](#page-68-8) desarrollaron en el 2009 una herramienta en Excel que tiene la capacidad para llevar a cabo todo cálculo necesario para evaluar un producto. La herramienta contiene una pestaña de la que los usuarios pueden seleccionar alternativas, cambiar parámetros y ver los resultados, así como varias otras pestañas que mantienen los datos relevantes para diversos cálculos. La salida de la herramienta es una pantalla con las m´etricas asociadas a una alternativa seleccionada tomando en cuenta las emisiones de carbono, valor educativo, y otros factores.

Liao [\[17\]](#page-69-6) construyó en el 2009 un sistema de gestión de la información ecológica basado en la tecnología de minería de datos [\[24\]](#page-69-7). Su meta fue ofrecer a los consumidores una plataforma de *información verde* cuando se quiera hacer la adquisición de productos ecol´ogicos. Su sistema recomienda las mejores opciones posibles para los consumidores que indican una preferencia a las compras ecológicas. Además de servir como una recuperación de la información verde para los consumidores, el sistema también ayuda a los diseñadores de productos con la comprensión de la preferencia que algunos consumidores tienen de productos ecológicos y la satisfacción que obtienen de la compra de estos productos.

Wang y Benbasat [\[28\]](#page-70-2) desarrollaron en el 2009 un sistema para ayudar en la toma de decisiones en línea. Se utiliza para obtener preferencias de los consumidores y proporciona asesoramiento sobre productos para los consumidores. El asesoramiento lo hace mediante una *predicción* que se basa en las compras previas del mismo usuario y usuarios con perfiles parecidos y así ayuda en la toma de decisión.

Power [\[23\]](#page-69-8) propuso en el 2001 un marco conceptual para los sistemas de apoyo a las decisiones basado en la tecnología y desarrolló una plataforma web con una base de datos propia de productos con su calificación de calidad en la manufactura.

# <span id="page-34-0"></span>3.2 ANÁLISIS COMPARATIVO DEL ESTADO DE ARTE

Los trabajos que se identificaron en la sección anterior tienen características que pueden ser comparadas con el trabajo propuesto en esta investigación con la finalidad de identificar un área de oportunidad para el presente trabajo para hacer una aportación original. Las características son las siguientes:

- Muestra información ecológica de productos: Verificar si la herramienta es capaz de mostrar información ecológica de algún producto, si está hecha de material reciclable, si es reutilizable, etcétera.
- Busca crear conciencia ecológica: Si el trabajo se enfoca en ayudar a crear conciencia para cuidar el medio ambiente.
- Brinda recomendaciones personalizadas en base al usuario: Si el trabajo puede recomendar en base a búsquedas o compras hechas anteriormente.
- Muestra recomendaciones de otros usuarios: Si se muestran estadísticas de diferentes características que han evaluado otros usuarios.
- Consulta con una base de datos propia: Si se buscan datos dentro de una base de datos previamente creada con las características de un producto.
- Es Multiplataforma: Si es posible utilizar la herramienta en distintos sistemas operativos.
- Se adapta a diferentes tiendas en línea: Si la herramienta puede tomar datos de otras páginas de internet.
- **Tiene diseño responsivo:** Si la aplicación adapta a diferentes tamaños de pantalla.
- Es fácil de manejar: Si cualquier persona podría hacer uso de la herramienta sin conocimientos técnicos.
- Relaciona la información ecológica con las compras: Si el trabajo muestra que la información ecológica influye o no en las compras de los usuarios.

Los trabajos que muestran información relacionada al cuidado del medio am-biente son Pereira [\[22\]](#page-69-5) que tiene la información ecológica de automóviles, Aigueperse et al. [\[1\]](#page-67-3) que muestran las emisiones de COV de los productos utilizados en el hogar, Ewing y Baker [\[10\]](#page-68-8) que muestran las emisiones de carbono entre otros factores de productos. También Liao [\[17\]](#page-69-6) propone un sistema para la toma de decisiones ecológicas referente al reciclaje de los productos. Mientras que Power [\[23\]](#page-69-8) no muestra información ecológica de los productos ya que trata de persuadir al usuario con una aplicación que muestra una calificación que indica la calidad en la manufactura.

Wang y Benbasat [\[28\]](#page-70-2) desarrollaron sistemas para la toma de decisiones basada en sistemas inteligentes para predecir las compras de usuarios dependiendo sus compras pasadas, de esta manera recomiendan al usuario el producto que podría ser el elegido ahorrándole tiempo en las compras.

Todos los trabajos citados en este capítulo cuentan con una aplicación web o de escritorio; estas aplicaciones son comparadas comparadas en el cuadro [3.1.](#page-36-1)
<span id="page-36-0"></span>

| <b>CRITERIOS</b>                                              | Pereira [22]   | Aigueperse<br>$et$ al. $[1]$ | Ewing y<br>Baker $[10]$ | Liao $[17]$  | Wang y<br>Benbasat [28] | Power $[23]$   | Proyecto de<br>tesis |
|---------------------------------------------------------------|----------------|------------------------------|-------------------------|--------------|-------------------------|----------------|----------------------|
| Muestra<br>información<br>ecológica de<br>productos           | $\checkmark$   | $\checkmark$                 | ✓                       | $\checkmark$ | $\mathsf{X}$            | $\mathsf{X}$   | ✓                    |
| Busca crear<br>conciencia<br>ecológica                        | ✓              | $\checkmark$                 | $\checkmark$            | $\checkmark$ | $\mathsf{X}$            | $\mathsf{X}$   | ✓                    |
| Recomendaciones<br>personalizadas                             | $\mathsf{X}$   | $\mathsf{X}$                 | $\mathsf{X}$            | $\checkmark$ | $\checkmark$            | $\mathsf{X}$   | $\mathsf{X}$         |
| Recomendaciones<br>de otros usuarios                          | $\overline{X}$ | $\mathsf{X}$                 | $\mathsf{X}$            | $\mathsf{X}$ | $\checkmark$            | $\overline{X}$ | $\mathsf{X}$         |
| Base de datos<br>propia                                       | ✓              | $\checkmark$                 | $\checkmark$            | $\checkmark$ | ✓                       | ✓              | $\checkmark$         |
| Multiplataforma                                               | $\checkmark$   | $\checkmark$                 | $\mathsf{X}$            | $\mathsf{X}$ | $\mathsf{X}$            | $\checkmark$   | $\checkmark$         |
| Se adapta a<br>diferentes tiendas<br>en línea                 | $\sf X$        | X                            | X                       | X            | $\sf X$                 | $\mathsf{X}$   | ✓                    |
| Diseño<br>responsivo                                          | $\mathsf{X}$   | $\mathsf{X}$                 | $\mathsf{X}$            | $\mathsf{X}$ | $\mathsf{X}$            | $\mathsf{X}$   | ✓                    |
| $\operatorname{\mathsf{F}\acute{a}cil}$ de manejar            | $\mathsf{X}$   | $\mathsf{X}$                 | $\checkmark$            | $\checkmark$ | $\checkmark$            | $\checkmark$   | $\checkmark$         |
| Relación de la<br>información<br>ecológica con las<br>compras | $\checkmark$   | $\checkmark$                 | $\checkmark$            | $\checkmark$ | $\sf X$                 | $\mathsf{X}$   | ✓                    |

Cuadro  $3.1$  – Comparación del estado de arte.

### 3.3 Areas de oportunidad ´

En el cuadro [3.1](#page-36-0) se puede obtener como conclusión que los trabajos mencionados cuentan con una base de datos realizada para llevar a cabo los experimentos y agregar la funcionalidad al sistema, aunque el sistema propuesto en esta tesis se diferencia de los dem´as ya que la base de datos actualmente se crea de manera din´amica, es decir si no existe un producto que se consulte se agrega a la base de datos. Este producto se agrega con el nombre que tiene en la tienda y se deja como trabajo a futuro el agregar una calificación automática del producto dependiendo de la información que se puede obtener de la etiqueta del producto, como el lugar de origen, las certificaciones, entre otros factores.

También se puede observar que hay dos trabajos que aunque son asistentes

de compras no se enfocan en brindar información ecológica de los productos; sin embargo tienen como puntos fuertes las recomendaciones personalizadas o el ser sistemas multiplataformas. En la presente investigación se considera como trabajo a futuro agregar las recomendaciones personalizadas dependiendo de las compras previas y de los gustos que tengan en común con amigos.

La aplicación desarrollada aquí cumple con los diseños responsivos para adaptarse a diferentes tipos de pantalla, adem´as es multiplataforma ya que solamente depende de la versión del navegador Google Chrome y no del sistema operativo. También cuenta con su propia base de datos para almacenar productos y con un servidor que acepta consultas al sistema. Además de enfocarse en mostrar información ecológica de productos.

### CAPÍTULO 4

# SOLUCIÓN PROPUESTA

En este capítulo se describe a detalle todo el proceso y los recursos que se utilizaron para poder cumplir los objetivos planteados de esta investigación. Se explica el desarrollo de la aplicación web como una extensión que se puede instalar en por lo menos un navegador. La aplicación muestra los aspectos ambientales de los productos que se ven en alguna tienda en línea. Aquí también se define cual navegador se va a utilizar y las razones de utilizar este navegador por encima de los dem´as existentes. Otro aspecto que se explica es el criterio que se sigue para definir cuando un producto es o no es considerado ecológico. Además se muestran los fundamentos por los cuales se eligieron dos tiendas en línea.

Se muestran detalles técnicos del software y del diseño de la aplicación con diagramas de flujo, diagramas de secuencia, y diagramas para ilustrar el funcionamiento de las extensiones en el navegador.

### 4.1 METODOLOGÍA

Este proceso se divide en cuatro etapas básicas que son utilizadas en los procesos de desarrollo ágil. Estas cuatro etapas son: planeación, diseño, codificación y pruebas [\[3\]](#page-67-1).

- **Planeación:** Se obtienen los requisitos del sistema. Una vez que estén recopilados los requisitos de la extensión, se realiza un análisis del ámbito del desarrollo. Este documento se conoce como *especificación funcional*.
- Diseño: En esta etapa se define la arquitectura, la componentes, interfaces, y las otras características de la herramienta. Se realiza la descripción de la estructura interna de la extensión que sirve como base para su construcción. Se diseña la arquitectura del sistema, es decir cómo, el software está organizado en componentes y cómo son las interfaces entre esos componentes.
- Codificación: En esta etapa se desarrolla todo el código que compone la aplicación, tanto funcional como de estilo. Aquí se realizan las pruebas a la aplicación tanto en diseño como en funcionalidad brindada, tomando en cuenta factores de usabilidad y compatibilidad.
- **Pruebas:** Se buscan los errores en la extensión y se prueba con distintos usuarios para ver si funciona correctamente. Tambi´en se busca en esta etapa hacer los experimentos que ayudaran a comprobar la hipótesis planteada en este trabajo.

Para llevar acabo exitosamente el desarrollo de esta investigación y desarrollar la aplicación web se trabaja principalmente en las siguientes actividades:

- 1. Dise˜no de una base de datos para guardar los productos consultados en la tienda en línea.
- 2. Configuración del servidor local para el almacenamiento de productos y responder las peticiones.
- 3. Desarrollo de la extensión para Google Chrome en Javascript.
- 4. Agregar compatibilidad de la extensión en una o más tiendas en línea.
- 5. Diseñar, ejecutar y analizar experimentos de rendimiento al servidor para comprobar su correcto funcionamiento a´un con varios usuarios utilizando la aplicación.
- 6. Diseñar, ejecutar y analizar experimentos con usuarios utilizando la aplicación y comparar los resultados con usuarios que no utilizan la aplicación para comprobar la influencia en la toma de decisiones.
- 7. Realizar encuestas de usabilidad a los usuarios que probaron la aplicación para encontrar áreas de mejora en el diseño.

### 4.2 ESPECIFICACIÓN DE REQUISITOS

En la etapa de planeación mencionada en la sección pasada se definen los requisitos que debe de cumplir la aplicación web para poder ser utilizada de manera correcta en los experimentos que se plantean. Se detallan los requisitos de dise˜no de la extensión y la funcionalidad que se va a cumplir.

### 4.2.1 APLICACIÓN WEB PROPUESTA

El prototipo que se desarrolla consiste en una extensión para Google Chrome que se active cada vez que se detecta que se está visitando una tienda en línea.

Esta extensión muestra de manera simple información del impacto que causan en el ambiente los productos consultados. Es una aplicación multiplataforma ya que funciona en cualquier sistema operativo de escritorio que permita instalar Google Chrome, además de poder funcionar en más de una tienda en línea.

Como se mencionó anteriormente una funcionalidad específica que la aplicación cumple es inyectar código en las tiendas en línea predeterminadas para mostrar la información ecológica. Para cumplir esa funcionalidad es necesario agregar nuevos requerimientos a la aplicación como:

- Poder hacer peticiones a un servidor cada que se consulta un producto.
- Obtener un estado de la consulta del servidor y la información ecológica en caso de encontrarla.
- Adaptarse a tamaños y estilos de la página web mostrada.
- Ocultar y mostrar la información ecológica en caso de querer o no verla.
- Acceder a información personalizada que el usuario proporciona en acuerdo con la herramienta.

### <span id="page-41-0"></span> $4.2.2$  DISEÑO DE LA APLICACIÓN

El diseño de la aplicación debe ser amigable con los usuarios; esto quiere decir que los colores, la información mostrada y las imágenes tienen que estar en armonía para no causar una impresi´on desagradable a la vista de los usuarios.

Para preparar una aplicación con usabilidad es necesario definir los siguientes puntos:

#### ¿Quiénes son los usuarios?

- $\blacksquare$  Personas que tengan hayan realizado compras por lo menos el último mes.
- Personas entre el rango de edad de [1](#page-0-0)8 a 40 años <sup>1</sup>.
- Personas interesadas en probar la aplicación.

#### ¿Cuáles son sus tareas y metas?

 $1$ Aproximadamente el 65 por ciento de usuarios que hacen compras en línea se encuentran en ese rango de edad [\[13\]](#page-68-1).

- Realizar compras en línea de despensa.
- $\blacksquare$  Familiarizarse con el uso de la extensión.
- Contestar un cuestionario de la experiencia del uso de la aplicación.

#### $i$ Qué nivel de experiencia tienen los usuarios?

- Saber utilizar el navegador Google Chrome.
- Estar familiarizado con la navegación en páginas web.

#### ¿Qu´e funciones se necesitan?

Aplicación interactiva que muestre información ecológica de productos seleccionados.

#### $i$ Qué información necesitan los usuarios y de qué manera?

Información ecológica puntual y de manera muy gráfica.

#### ¿C´omo se espera funcione?

Se espera que el usuario pueda elegir si ver o no la información ecológica y no moleste a la vista del usuario la aplicación gráfica preparada.

#### ¿Cuáles son los casos mas adversos?

Cuando el producto no se encuentra en la base de datos del servidor; no se puede dar una información del impacto ecológico del mismo.

#### ¿Se realizarán varias tareas a la vez?

El usuario puede consultar la información ecológica de un producto mientras está en la página web de la tienda.

### 4.3 Herramientas de software

Se utilizan herramientas de software libre para el desarrollo de la aplicación y el funcionamiento de la misma. Para el diseño se utiliza Bootstrap ya que se adapta a muchos tipos de pantalla y es más fácil distribuir y acomodar los elementos. Para el desarrollo de la extensión se hace uso de la API de Google Chrome y como servidor se utiliza Google App Engine con el lenguaje de programación Python.

### 4.3.1 API de Google Chrome

Se utiliza la API de Google Chrome para crear una extensión. Esta API contiene librerías de las cuales se puede hacer uso para poder en este caso específico inyectar código en las tiendas en línea visitadas para obtener los nombres de los productos como para insertar la información ecológica. Se utilizan tecnologías web como HTML, JavaScript y CSS.

Se hace uso de los scripts de contenido para poder identificar cuando se está navegando en una tienda compatible (en este caso Soriana) y empezar a obtener información de la página web, de la ubicación del usuario e inyectar CSS y HTML que muestre una *barra lateral* con la información ecológica.

En el archivo manifest.json se definen las características de la extensión. En dicho archivo se declaran los permisos para leer los datos que guarda el navegador y los scripts que se pueden ejecutar.

En el background. js se puede hacer uso de las librerías de Chrome como por ejemplo de la funcionalidad de *acción de navegador* para identificar el clic al ícono de la extensión. En la figura [4.1](#page-44-0) se muestra la ubicación de los principales elementos de la extensión.

<span id="page-44-0"></span>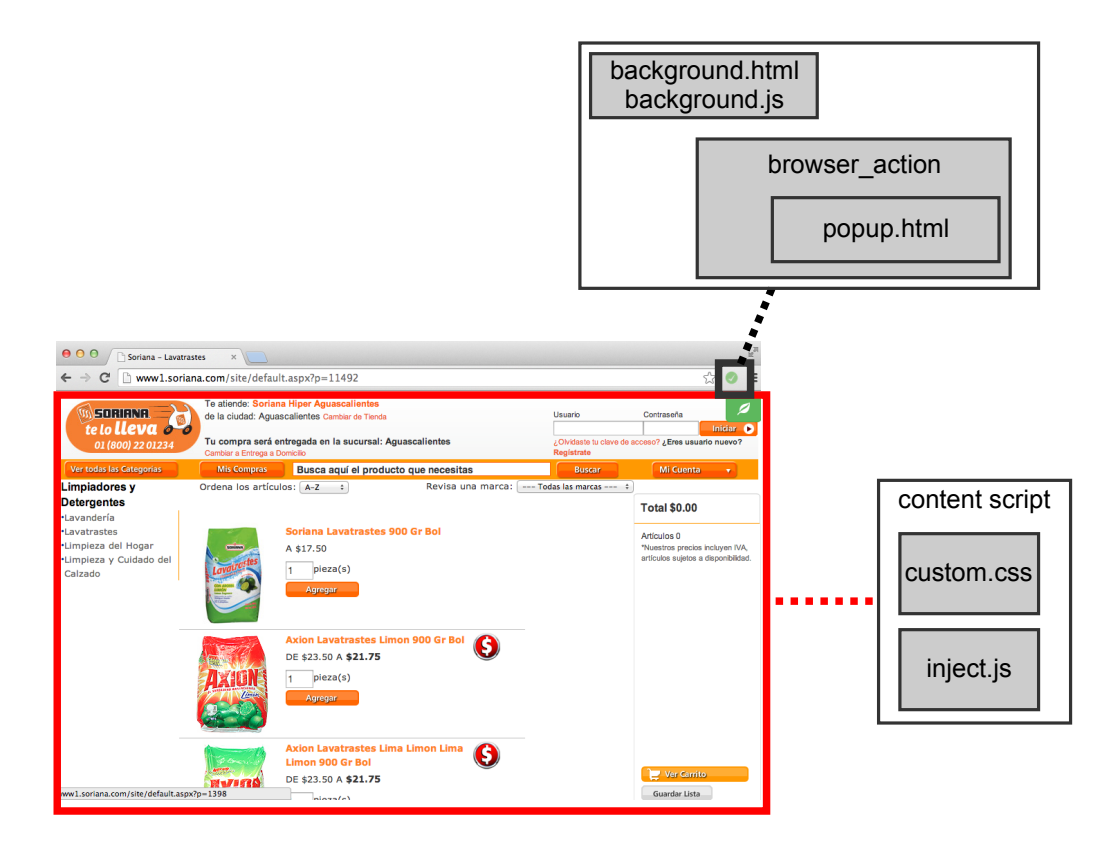

Figura  $4.1$  – Principales componentes de una extensión.

### 4.3.2 Google App Engine

Se utiliza Google App Engine como servidor local para mandar los nombres de los productos y guardarlos en la base de datos. Se utiliza el m´etodo GET para enviar por el URL los parámetros necesarios que se ocupan. El archivo en Python recibe los parámetros y los almacena en la base de datos, pero antes se comprueba que el producto no exista ya en la base de datos, de ser así se manda la información ecológica previamente almacenada. En la figura [4.3](#page-45-0) se muestran los productos locales almacenados.

En la figura [4.2](#page-45-1) se muestra la aplicación del servidor que es muy sencilla. La extensión hace las peticiones por medio de AJAX.

<span id="page-45-1"></span>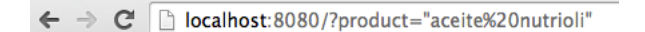

"aceite nutrioli" agregado

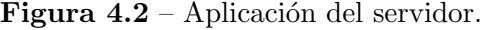

#### <span id="page-45-0"></span>**Datastore Viewer**

| <b>Entity Kind</b> |                                        |                          |                              |                 |                             |
|--------------------|----------------------------------------|--------------------------|------------------------------|-----------------|-----------------------------|
|                    | <b>List Entities</b><br>Product $\div$ | <b>Create New Entity</b> | Select a different namespace |                 |                             |
|                    | Key                                    |                          | ID                           |                 |                             |
|                    |                                        | <b>Write Ops</b>         |                              | <b>Key Name</b> | name                        |
|                    | agxkZXZ-                               | 4                        | 4644337115725824             |                 | Carranco Enchiladas Potosin |
|                    | agxkZXZ-                               | 4                        | 4785074604081152             |                 | Hamburguesa Western Griller |
|                    | agxkZXZ-                               | 4                        | 4925812092436480             |                 | Tyson Alitas Picantes 700 B |
|                    | agxkZXZ-                               | 4                        | 5066549580791808             |                 | Soriana Hamburguesa De Res  |
|                    | agxkZXZ-                               | 4                        | 5207287069147136             |                 | Older Grill Carne P/Hamburg |
|                    | agxkZXZ-                               | 4                        | 5348024557502464             |                 | Soriana Pizza Indiv Queso 1 |
|                    | agxkZXZ-                               | 4                        | 5629499534213120             |                 | "aceite nutrioli"           |
|                    | agxkZXZ-                               | 4                        | 5770237022568448             |                 | Older Grill Carne Para Hamb |
|                    | agxkZXZ-                               | 4                        | 5910974510923776             |                 | El Cazo Cochinita Pibil 480 |
|                    | agxkZXZ-                               | 4                        | 6192449487634432             |                 | Soriana Hamburguesa De Res  |
|                    | agxkZXZ-                               | 4                        | 6333186975989760             |                 | San Juan Comida Clara De Hu |
|                    | agxkZXZ-                               | 4                        | 6473924464345088             |                 | Los Hijos Del Zea Mahis Tla |
|                    |                                        |                          |                              |                 |                             |
| <b>Delete</b>      | <b>Flush Memcache</b>                  |                          |                              |                 |                             |

Figura 4.3 – Base de datos del servidor.

### 4.4 SELECCIÓN DE CRITERIOS AMBIENTALES

Los principales factores que hacen que un producto sea amigable con el medio ambiente no se refiere solamente a que sus deshechos no contaminen el ambiente; existen otros criterios igual de importantes que definen el impacto que tiene la fabricación o el traslado del producto.

Ubicación: Idealmente, el producto debe ser producido más cerca de casa, por lo que viaja menos distancia para llegar a los clientes, la reducción de las emisiones y gas consumido, el exceso de embalaje necesario para viajes, y en el caso de los alimentos, el uso de conservantes.

- **Producción:** Puede ser difícil encontrar la información sobre cómo se fabrican los productos, puede ser fructífero el esfuerzo de investigar. ¿Cuáles son las instalaciones? ¿Cuánta energía se utilizan en la producción?
- Ingredientes (o componentes):  $\chi$ Son artículos orgánicos, no tóxicos y seguros? Evitar los plásticos, cuando sea posible, ya que tienen el uso de químicos en la producción e incluso el reciclaje de plástico elegible requiere consumo de energía significativo.
- Duración de vida del producto: Comprar las cosas que van a durar. Siempre que sea posible, evitar los productos de un solo uso (es decir, las botellas de agua de plástico) y optar por una opción reutilizable.

### 4.5 Arquitectura del sistema

En esta sección se define de manera general cómo funciona la extensión en la interacción con el servidor, el navegador y el usuario. Se describe el funcionamiento en la figura [4.4.](#page-48-0)

- 1. Se abre el navegador.
- 2. Se ejecuta la extensión.
- 3. Se visita una página web.
- 4. Si la página visitada es una tienda en línea, se habilita la inyección del código en la página.
- 5. Si se selecciona un producto, se hace una consulta en el servidor.
- $6.$  Si el producto se encuentra, se muestra la información ecológica.

También se tiene una secuencia de eventos básica para el funcionamiento del sistema, esto se ilustra en el diagrama de secuencia en la figura [4.5.](#page-49-0)

- 1. La extensión envía una petición al servidor con el nombre del producto como parámetro.
- 2. El servidor se conecta con el script de Python.
- 3. El script consulta en la base de datos.
- 4. La base de datos regresa el resultado.
- 5. Python muestra el resultado como un JSON.
- 6. La extensión lee el resultado y muestra la información ecológica.

<span id="page-48-0"></span>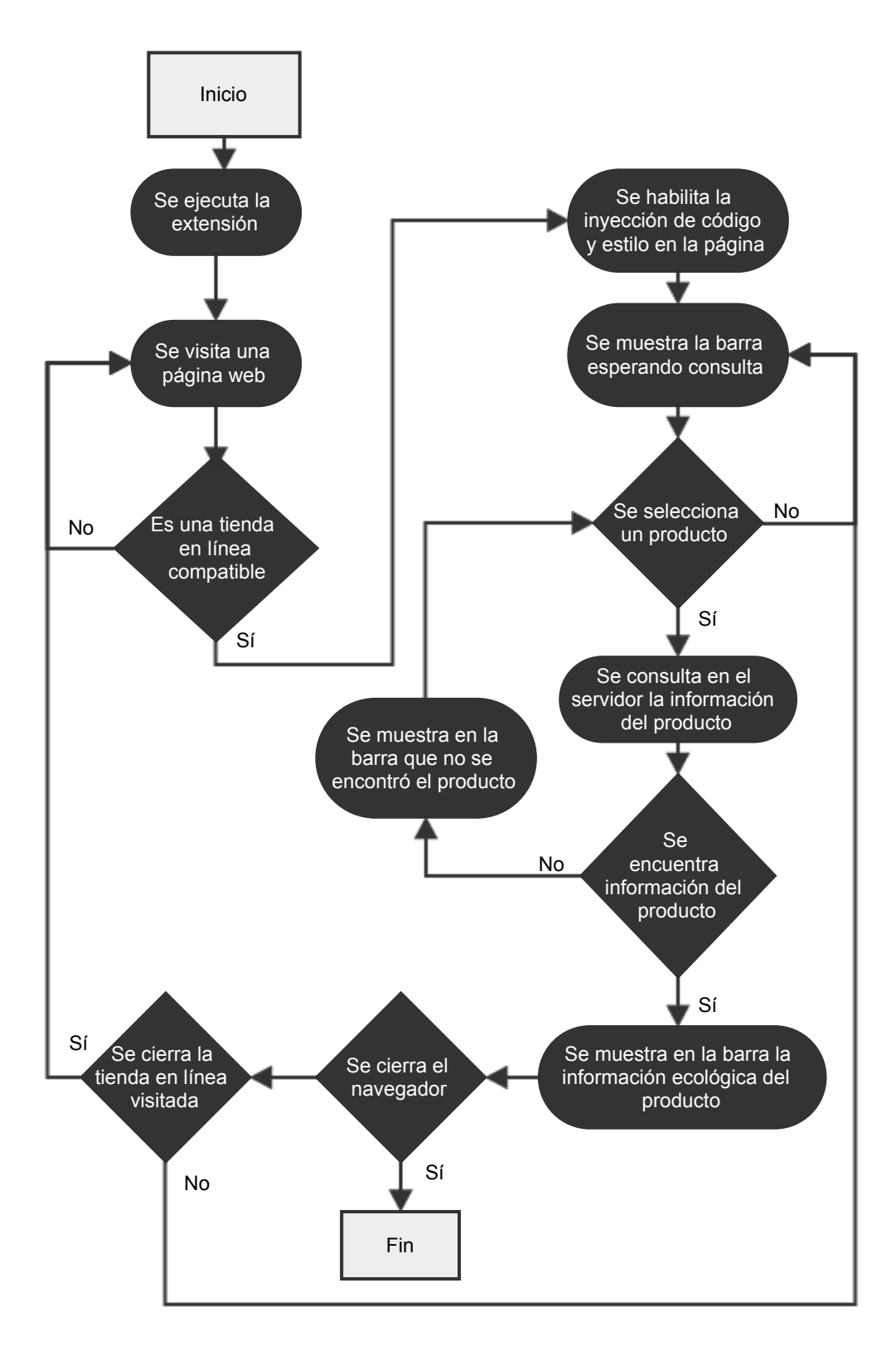

Figura 4.4 – Funcionamiento del sistema.

<span id="page-49-0"></span>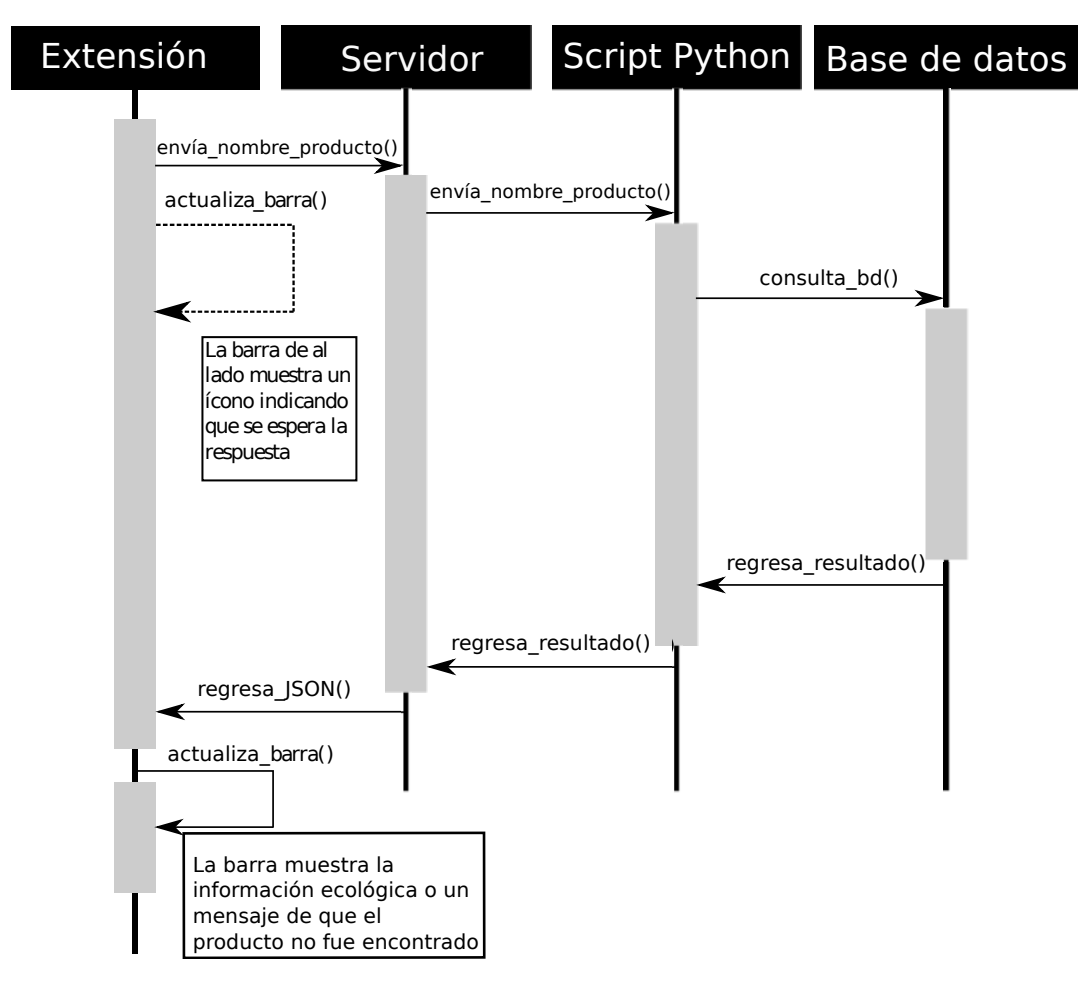

Figura 4.5 – Diagrama de secuencia.

#### EXTRACCIÓN DE LOS NOMBRES DE PRODUCTOS

La extracción de los nombres de los productos depende de cada tienda en particular, ya que eso se obtiene de la p´agina HTML y cada programador tiene su manera de distribuir los elementos en una página. Los nombres se obtienen cuando el usuario pasa el cursor por encima de algún div.

Para explicar como puedo saber el nombre del producto, usaré de ejemplo la página de Soriana<sup>[2](#page-0-0)</sup> ya que permite buscar productos sin necesidad de crear una cuenta de usuario. En este sitio se puede ver que todas las características de los productos est´an dentro de un div que tiene una clase que lo distingue de los dem´as llamada carR2. Teniendo esta información se activa el evento mouseover<sup>[3](#page-0-0)</sup> para que detecte cada vez que el cursor se pasa por encima de este div.carR2. En la figura [4.6](#page-50-0) se muestra como con las herramientas del navegador se encontró la clase div.carR2 que tienen los elementos a los que se les debe de vincular el evento mouseover.

<span id="page-50-0"></span>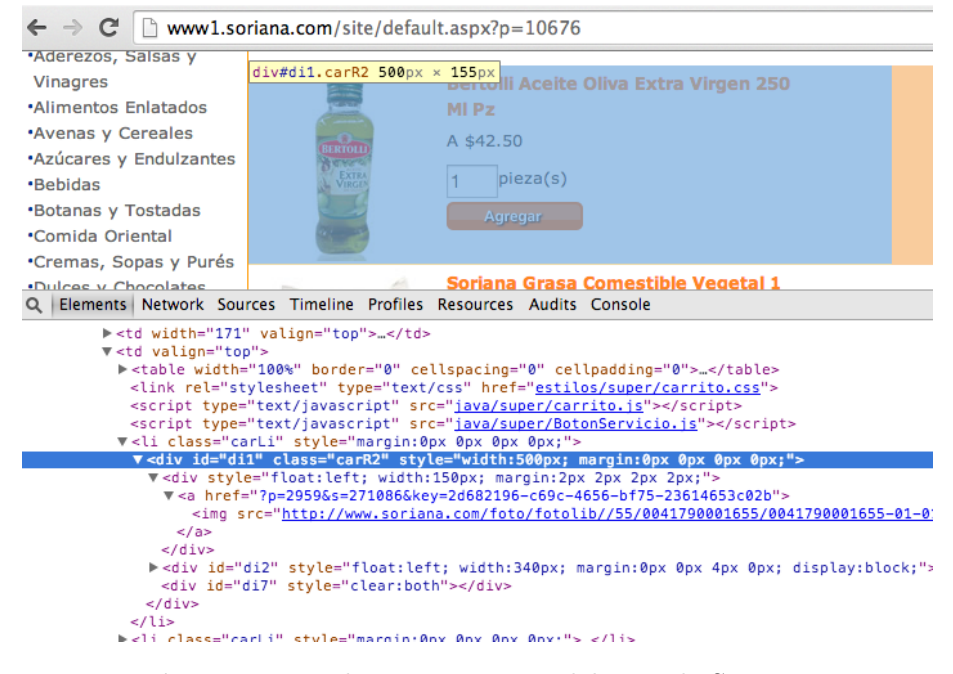

Figura 4.6 – Elementos HTML del sitio de Soriana.

 $2$ Soriana es una cadena mexicana de supermercados y almacenes. Está entre las cuatro cadenas de supermercados en México con mayor participación en el mercado [\[5\]](#page-67-2). Sitio web: <www.soriana.com>.  ${}^{3}$ El evento *mouseover* se refiere a pasar el cursor en un punto específico de una página web.

<span id="page-51-0"></span>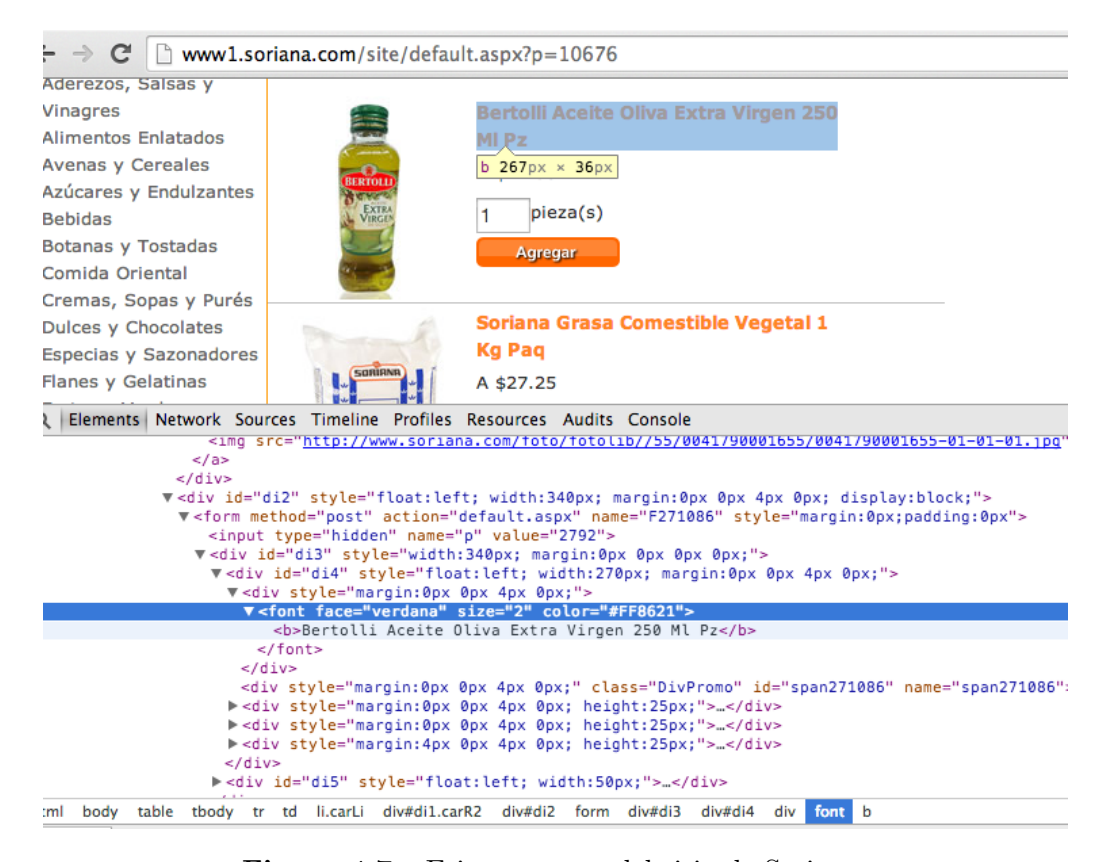

Figura 4.7 – Etiqueta font del sitio de Soriana.

Partiendo de ese punto en el que ya se puede saber que artículo el usuario está consultando ahora, es necesario obtener el texto que se encuentra dentro de ese div. Este texto se encuentra dentro de la etiqueta font y se puede obtener buscando el texto que se encuentra en font, cuando font se encuentra dentro de div.carR2, como se muestra en la figura [4.7.](#page-51-0)

### 4.6 DISEÑO DE LA APLICACIÓN WEB

Para el diseño de la aplicación web se crearon primero algunos dibujos para ver como quedaría la distribución de los elementos con diferentes opciones. Se crearon dos alternativas, una que muestra la información ecológica muy resumida y otra

que del lado derecho sobrepone una barra con diferentes aspectos ecológicos de los productos. En la figura [4.8](#page-52-0) se muestra la implementación de la aplicación con la información ecológica resumida. En la figura [4.9](#page-52-1) se muestra la aplicación que presenta características detalladas de los factores que definen si un producto es o no es ecológico.

<span id="page-52-0"></span>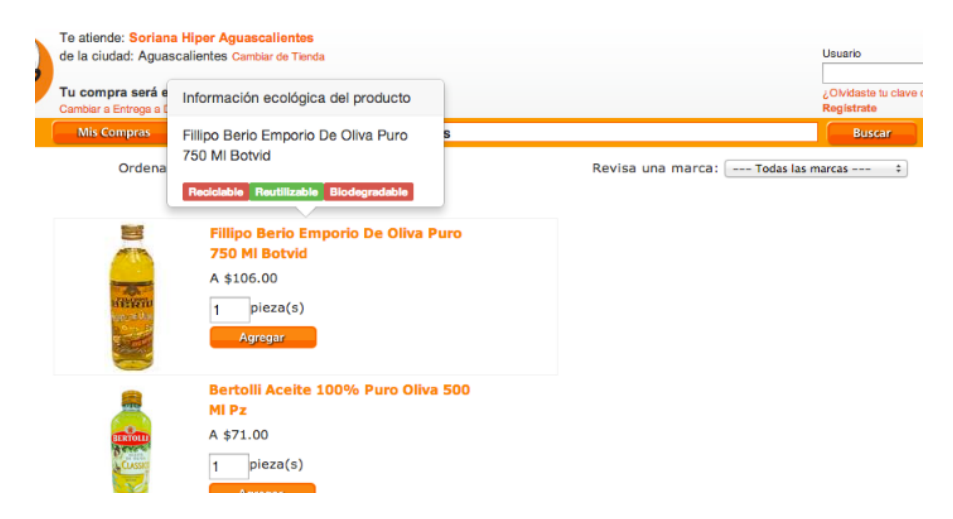

Figura  $4.8$  – Aplicación web mostrando información ecológica resumida.

<span id="page-52-1"></span>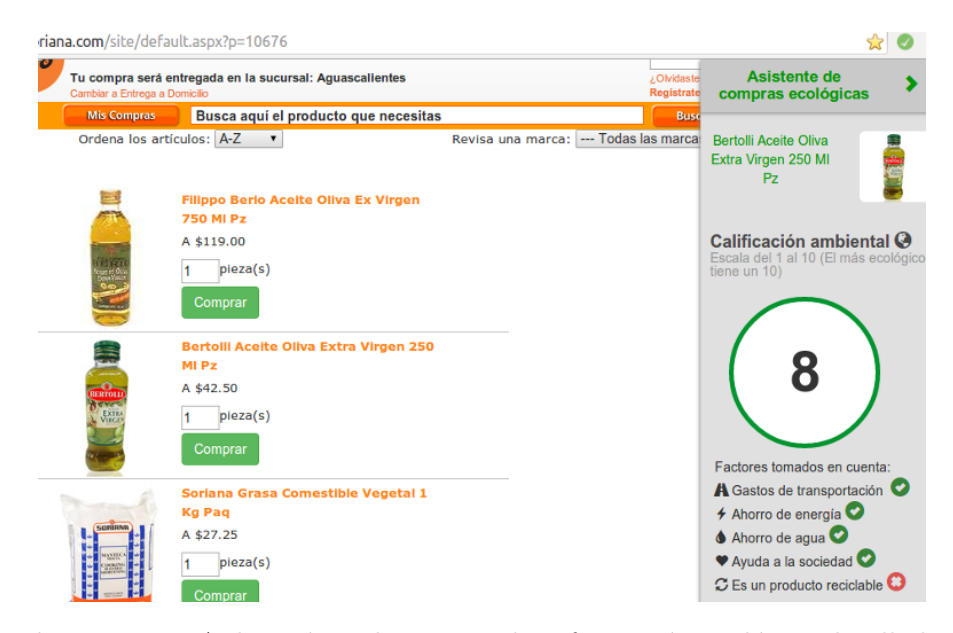

Figura  $4.9$  – Aplicación web mostrando información ecológica detallada.

### 4.7 DISCUSIÓN

En este capítulo se describió la metodología y las principales actividades para el desarrollo de la aplicación. También se definió la funcionalidad y el diseño que se desea muestre la aplicación web. Para cumplir con la funcionalidad principal se hacen peticiones al servidor cada que se consulta un producto y se obtiene la respuesta del mismo para mostrar en la extensión los datos ecológicos de los productos. Se describió también el perfil que se desea que tenga el usuario que utiliza la aplicación.

Se diseñó la arquitectura de la aplicación con un diagrama del funcionamiento principal del sistema en la figura [4.4](#page-48-0) y un diagrama de secuencia en la figura [4.5.](#page-49-0) Se explicó también el procedimiento para obtener los nombres de los productos automáticamente que se consultan por medio de la extensión y la consulta a la base de datos.

### CAPÍTULO 5

## EVALUACIÓN

En este capítulo se evalúa si la aplicación construida es funcional en diferentes sistemas operativos y el rendimiento con diferente carga de usuarios. También se explica el proceso para realizar pruebas con usuarios potenciales de la aplicación, evaluando si la herramienta influye en la toma de decisión y la facilidad del uso de la misma.

### <span id="page-54-0"></span>5.1 DISEÑO EXPERIMENTAL

Es necesario evaluar dos aspectos principales de la aplicación desarrollada, primero es la compatibilidad que se tiene con diferentes sistemas operativos y versiones de navegador Google Chrome. En esta misma categoría se prueba que la aplicación se pueda visualizar de manera cómoda en cualquier resolución de pantalla de computadora.

El segundo aspecto y el más importante que se prueba es si aplicación logra influir en la toma de decisiones de los usuarios haciendo pruebas con grupos de usuarios comprando en línea.

### 5.1.1 Pruebas con usuarios

Para este experimento se buscó un grupo de 24 usuarios que cumplieran con características mencionadas en la sección [4.2.2](#page-41-0) en la página [29.](#page-41-0) La finalidad es que ellos pudieran probar la aplicación y poder obtener su retroalimentación con encuestas y por medio de su directa interacción con el sistema.

Para medir cuánto influve el uso de la extensión en la toma de decisiones de los usuarios que compran en línea, se diseñó un experimento para que interactúen con la aplicación y una encuesta al final de la actividad.

Se separaron los usuarios en dos grupos de doce personas cada uno de la siguiente manera:

Grupo de control: Los usuarios hicieron compras sin utilizar la aplicación.

Grupo experimental: Los usuarios hicieron compras utilizando la aplicación que muestra la información ecológica de los productos.

Para realizar las compras se les proporcionó una lista de nueve productos bási- $\cos$   $\left[6\right]$  que se compran en los supermercados con la finalidad de que estén familiari-zados con ello. La lista de productos se encuentra en el apéndice [B](#page-75-0) en la página [64.](#page-75-0) La compra se hizo en la tienda en línea de Soriana. A ambos grupos se les pidió que realizaran las compras de la manera más honesta posible; es decir, que los productos que eligieran para comprar sean los que normalmente comprar´ıan para el consumo personal.

Se espera que el usuario que hizo compras sin usar la extensión se base solamente en sus criterios personales con los que hace las compras comúnmente (grupo de control), mientras que los usuarios que usaron la extensión (grupo experimental) se podrán ver influenciados por la información ecológica que se les muestra. De esta manera es posible comprar los productos elegidos por los dos grupos de usuarios. Para hacer la comparación se toman en cuenta dos variables al momento de hacer la compra para los dos grupos de usuarios; el precio y la calificación ecológica de los productos comprados. Aunque el grupo de control no pueda ver la calificación del producto que compra, la aplicación registra ese dato automáticamente al hacer clic al producto que se quiere comprar.

Esta actividad se complementó con una encuesta que se hizo a los usuarios que utilizaron la aplicación. Los usuarios debían responder solamente sío no a las preguntas realizadas. La encuesta consisti´o en las siguientes preguntas:

- 1. ¿Se preocupa por comprar productos que no dañen al medio ambiente?
- 2. Cuando hace compras, ¿se fija en el contenido de los productos para ver si se pueden reutilizar?
- 3. ¿Cree que la extensión le ayuda a informarse de manera más fácil sobre el impacto del producto en el medio ambiente?
- 4. ¿Cree que la extensión le ayudó a tomar decisiones de compra?
- 5. ¿Cree que es buena idea que se de difusión a la extensión para que la gente se mantenga informada sobre los productos ecológicos?

#### Pruebas de usabilidad

Se realizó una encuesta para obtener datos de la impresión de los usuarios que utilizaron la aplicación. En esta encuesta los usuarios tuvieron cinco opciones para responder a cada pregunta: totalmente de acuerdo (1), de acuerdo (2), neutral (3), en desacuerdo (4) y totalmente en desacuerdo (5). La encuesta se muestra en el cuadro [5.1.](#page-57-0)

<span id="page-57-0"></span>

| Usabilidad                                        |  |  |
|---------------------------------------------------|--|--|
| 1. Es fácil de utilizar.                          |  |  |
| 2. Puedo encontrar lo que quiero en la extensión. |  |  |
| 3. Disfruto utilizando la aplicación.             |  |  |
| Credibilidad                                      |  |  |
| 4. Me siento a gusto comprando con la aplicación. |  |  |
| 5. La información de la aplicación es relevante.  |  |  |
| Lealtad                                           |  |  |
| 6. Volvería a utilizar la extensión en el futuro. |  |  |
| 7. Recomendaría la aplicación a un amigo.         |  |  |
| Apariencia                                        |  |  |
| 8. La aplicación es atractiva.                    |  |  |
| 9. La interfaz es clara y simple.                 |  |  |

Cuadro 5.1 – Encuesta de usabilidad.

### 5.1.2 Pruebas de software

Se realizaron pruebas del funcionamiento de la herramienta probando diferentes tamaños de pantalla y en diferentes sistemas operativos como Windows, OS X y Ubuntu Linux. También se realizaron evaluaciones de rendimiento de la aplicación con diferente carga de usuarios consultando productos al mismo tiempo.

#### COMPATIBILIDAD

Se probó la aplicación en diferentes configuraciones con la intención de encontrar errores que sean específicos del sistema operativo o tipo de equipo.

Las pruebas se hicieron con doce usuarios; los mismos que compraron la lista de productos. Se dividió el grupo en tres partes iguales para probar con algunos usuarios la aplicación con OS X, Windows 7 y Ubuntu Linux.

#### **RENDIMIENTO**

La prueba de rendimiento busca determinar qué tan rápidamente responde el servidor a las peticiones que hace la aplicación. Se hizo un experimento para simular que variados números de usuarios se meten a la aplicación simultáneamente para medir su tiempo de respuesta. Para obtener el tiempo de respuesta del servidor con cierta cantidad de usuarios, se repitió 50 veces y se obtuvo un promedio para graficar la cantidad. Todo esto con la finalidad de tener en cuenta la capacidad con que cuenta el servidor actual y cambiarlo si los resultados no son positivos en el tiempo de espera.

### 5.2 Resultados

En esta sección se muestran los resultados obtenidos de los experimentos men-cionados en la sección [5.1](#page-54-0) en la página [43](#page-54-0) y un análisis de las gráficas obtenidas a partir de los datos de los experimentos y encuestas.

### 5.2.1 TOMA DE DECISIÓN

La extensión automáticamente almacena la información sobre los precios y el perfil ecológico de los productos que los usuarios seleccionen. El perfil ecológico de cada producto se genera autom´aticamente de manera aleatoria la primera vez que es consultado un producto y se guarda en la base de datos del sistema. As´ı se puede determinar si los usuarios de la extensión están dispuestos a pagar un poco más con el fin de seleccionar productos más ecológicos. También se puede estudiar si hay diferencia en las calificaciones de los productos elegidos cuando los usuarios están conscientes del impacto ecológico del producto a cuando no cuentan con esa información.

En la figura [5.1\(a\)](#page-60-0) se puede observar que los personas que utilizaron la aplicación gastaron más dinero que quienes no la usaron, ya que se influenciaron por comprar productos que no perjudicaran al medio ambiente. Los usuarios que no hicieron uso de la extensión realizaron sus compras normales sin estar conscientes del da˜no que los productos causan al medio ambiente. Los resultados obtenidos son favorables ya que se puede ver como las personas si cambian de opinión cuando están informadas.

En la figura [5.1\(b\)](#page-60-1) se observan resultados muy parecidos a la anterior ya que los usuarios que tienen el acceso a la calificación ambiental de los productos compran en promedio productos con mejores calificaciones que quienes no lo utilizan.

Los resultados de la encuesta sobre conciencia ecológica realizada se encuentran en la figura [5.2.](#page-61-0) De acuerdo a los resultados obtenidos se puede notar que los usuarios reaccionaron de manera favorable al uso de la aplicación. La mayoría de ellos opinó que la aplicación les ayuda a mantenerse informados sin necesidad de hacer esfuerzo extra de investigación y así poder decidirse por el producto que dañe menos al medio ambiente.

A partir de los resultados de esta encuesta se deduce que los usuarios piensan que es buena la difusión de la aplicación ecológica; aunque se preocupan por el cuidado del medio ambiente, es difícil darse a la tarea de leer la información de los productos en las etiquetas. En el cuadro  $C.1$  del apéndice [C](#page-76-1) de la página [65](#page-76-1) se muestran los resultados de esta encuesta como porcentajes.

<span id="page-60-0"></span>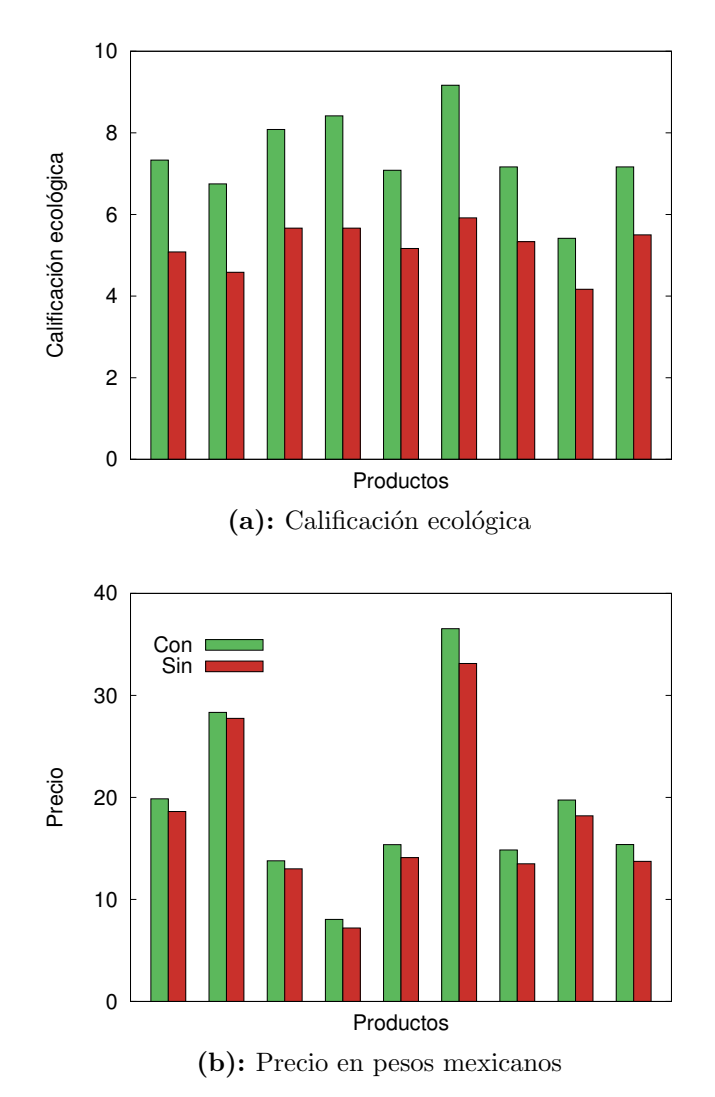

<span id="page-60-1"></span>Figura  $5.1$  – Promedios por productos utilizando y sin utilizar la extensión.

#### 5.2.2 Pruebas de usabilidad

En la figura [5.3](#page-62-0) se muestran los porcentajes de los resultados de la encuesta; las respuestas se registran del uno (totalmente de acuerdo) al cinco (totalmente en desacuerdo). En el cuadro [C.2](#page-76-2) del apéndice [C](#page-76-1) en de la página [65](#page-76-1) se muestran los resultados de la encuesta de manera compacta. El resultado de la encuesta de usabilidad muestra que la mayoría de las personas pudieron entender con facilidad la finalidad para la cual fue creada la aplicación. Los usuarios contestaron que les gustaría compartir la aplicación con sus conocidos y que la volverían a utilizar en el

<span id="page-61-0"></span>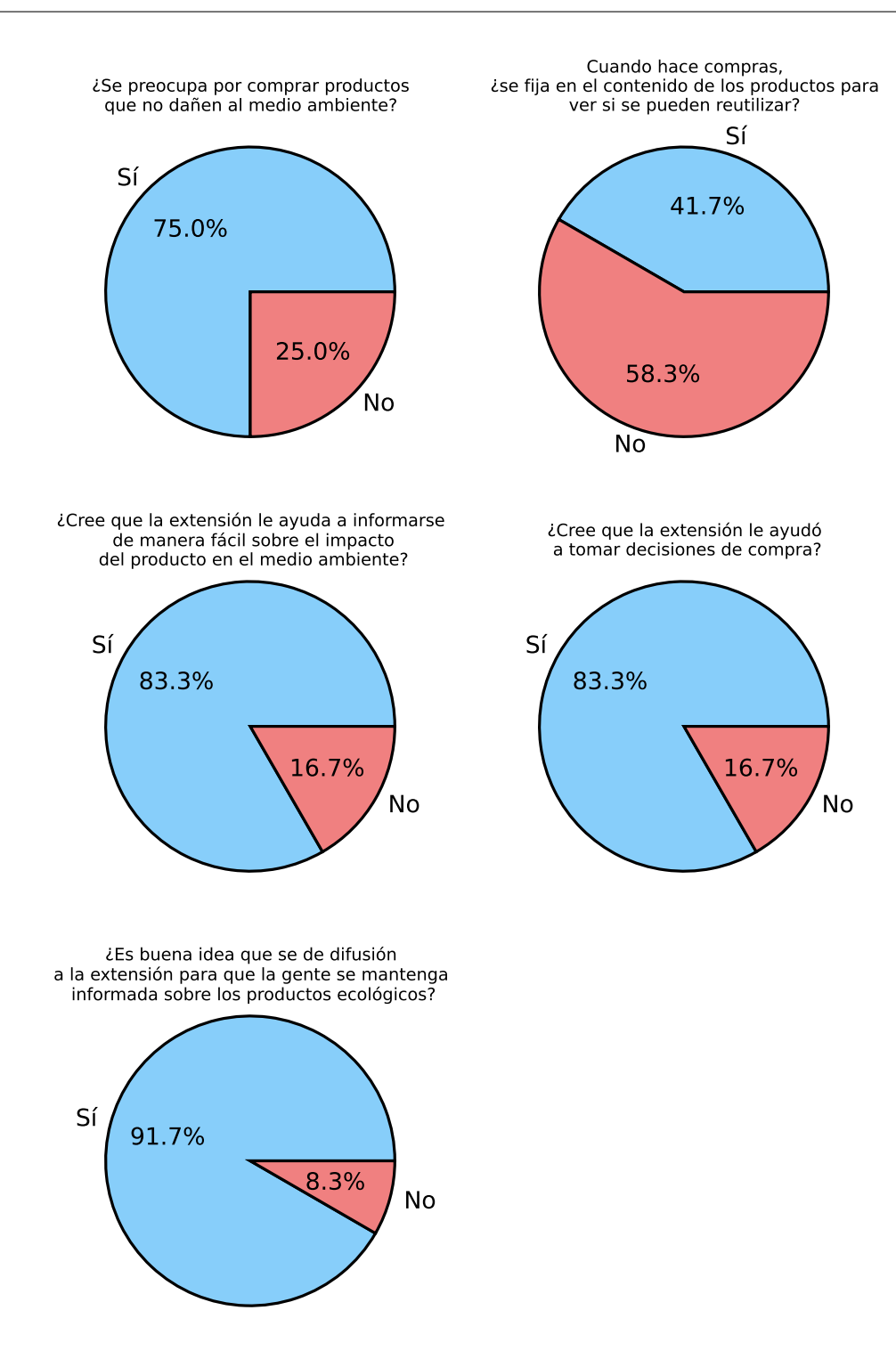

Figura 5.2 – Porcentajes de respuestas en la encuesta de conciencia ecológica.

futuro.

<span id="page-62-0"></span>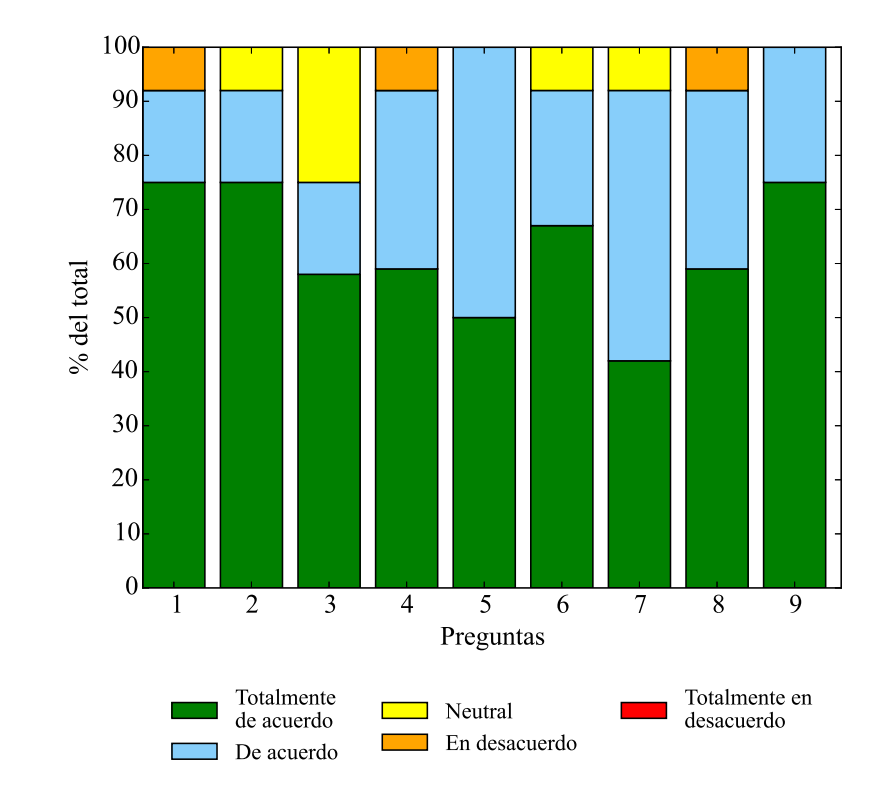

Figura 5.3 – Porcentajes de respuestas a cada pregunta del cuadro [5.1](#page-57-0) de la encuesta de usabilidad.

### 5.2.3 Pruebas de rendimiento

Se realizó como prueba al servidor un experimento de peticiones para ver medir el tiempo que tarda en responder cierto numero de peticiones al mismo tiempo. Se puede observar de acuerdo a la figura [5.4](#page-63-0) que el tiempo de respuesta aumenta considerablemente aumentando las peticiones que se hacen al mismo tiempo. Este experimento muestra que el servidor es un área de mejora al proyecto ya que se necesita de un servicio que pueda soportar aún más carga sin aumentar notablemente el tiempo de respuesta.

<span id="page-63-0"></span>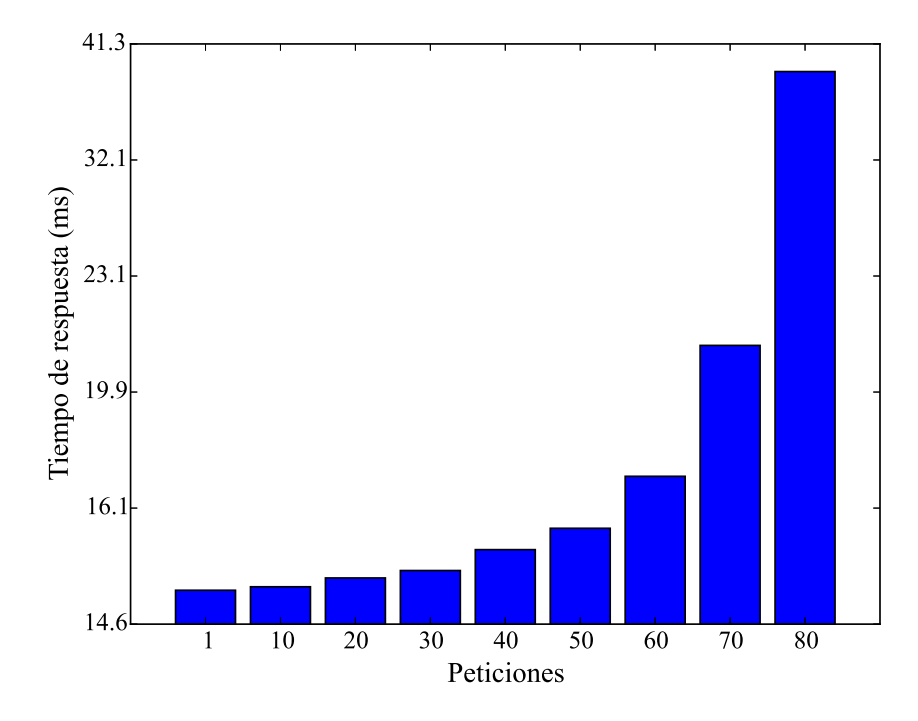

Figura 5.4 – Experimento de rendimiento.

### 5.3 ANÁLISIS DE EXPERIMENTOS

De acuerdo a los experimentos realizados en este capítulo se **acepta** la hipótesis planteada. En la hipótesis se propusó que la extensión podría ser capaz de influir en las decisiones de los usuarios al momento de compra. En las pruebas realizadas con los usuarios se logró comprobar que la aplicación desarrollada puede influenciar en la creación de una conciencia ecológica. Los experimentos de compras en línea permitieron comparar dos factores de los dos grupos de usuarios; el dinero gastado y la calificación de los productos comprados.

Los promedios de las calificaciones de los productos de los usuarios que tenían la aplicación en uso es mayor a quienes no podían ver la información ecológica de los productos. Por lo tanto se comprueba que al tener acceso a esta información los usuarios cambian su manera de hacer las compras.

El experimento para medir la influencia en la toma de decisiones mostró los resultados esperados, ya que las personas que no utilizaron la aplicación hicieron sus compras sin saber si los productos da˜naban o no el medio ambiente con lo cual se pudo tener un registro del promedio de dinero gastado en sus compras as´ı como de las calificaciones de los productos comprados. Este resultado se comparó con el grupo de personas que si utilizaron la aplicación, pudiendo notar en la figura  $5.1(a)$  que quienes están conscientes de el impacto ecológico de los productos están dispuestos a gastar un poco más para dañar menos el medio ambiente. Esto también se puede notar en los promedios de las calificaciones de los productos que compró cada grupo de usuarios en la figura [5.1\(b\).](#page-60-1)

Los resultados de las encuestas que se encuentra en el apéndice [C](#page-76-1) en la página [65](#page-76-1) muestran también la impresión positiva que los usuarios tuvieron al hacer uso de la aplicación en los dos aspectos evaluados; conciencia ecológica y usabilidad.

En la encuestra de conciencia ecológica se obtuvo que los usuarios se sienten cómodos utilizando una aplicación que les facilita el acceso a la información para ayudar al medio ambiente. Ya que sin la aplicación es dificíl que se tomen el tiempo de leer e investigar qué producto es más verde.

En la encuesta de usabilidad los usuarios señalaron que les fue fácil hacer uso de la aplicación y encontraron la información que buscaban.

En las pruebas de rendimiento que se hicieron al servidor se logró detectar un ´area de oportunidad en las herramientas que son utilizadas, ya que en los resultados se muestra que el servidor aumenta casi el doble de tiempo de espera cuando las peticiones aumentan también el doble a partir de 70 peticiones realizadas.

### CAPÍTULO 6

## **CONCLUSIONES**

El objetivo de esta investigación fue aumentar la conciencia ecológica de los consumidores por medio de una aplicación web que muestra la información ecológica de los productos que se encuentran en tiendas en línea. Se midió el impacto que causa en la toma de decisiones el uso de esta aplicación por medio de pruebas realizadas a un grupo de usuarios potenciales de la misma.

La contribución de este trabajo fue el desarrollo de una aplicación que muestra de manera simple información del impacto que causan en el ambiente los productos consultados en tiendas en línea. Es una aplicación multiplataforma ya que funciona en cualquier sistema operativo de escritorio que permita instalar Google Chrome, además de poder funcionar en más de una tienda en línea.

Se obtuvo un análisis que muestra si los consumidores en verdad están interesados en hacer compras verdes o se preocupan más por otros factores del producto como el precio.

Se creó una aplicación web que cumple con requisitos de compatibilidad y usabilidad, con la que es posible visualizar diferentes datos ecológicos de productos que se muestran en tiendas en l´ınea; de esta manera observar el comportamiento del usuario al hacer uso de la aplicación.

Se realizó una serie de experimentos para evaluar diferentes aspectos de la

aplicación como la usabilidad, compatibilidad y funciónalidad, así como una comparación de compras realizadas utilizando y sin utilizar le extensión para medir el impacto que causa en la toma de decisiones la información mostrada. De dichos experimentos se pudo concluir que la aplicación sí cumple con el objetivo planeado y se acepta la hipótesis propuesta, ya que se obtuvieron compras ecológicas de quienes utilizaron la aplicación. El uso de la aplicación influye directamente en las decisiones de los usuarios de prueba, ya que los ellos guiaron por la información verde más que por otros factores como el precio.

Se deja como trabajo a futuro el desarrollo de la aplicación en diferentes plataformas para tener mayor compatibilidad y una mejora en el diseño de la misma para mejorar la usabilidad y la experiencia de los usuarios.

También como trabajo a futuro se espera poder agregar la misma funcionalidad a otros navegadores, por ejemplo Firefox para brindar m´as flexibilidad y poder mantener a más gente informada ya que actualmente existe solamente la opción para Chrome. Otra funcionalidad que podría agregarse para mejorar la experiencia de compra es la recomendación personalizada de productos en base a compras pasadas. También podría buscarse ampliar el alcance de la aplicación a dispositivos móviles, es decir, que la información que se muestra actualmente en las computadoras de escritorio pueda verse en un dispositivo móvil y muestre de manera amigable los datos ecológicos.

En el aspecto de la información ecológica mostrada se propone como trabajo a futuro agregar un proceso automatizado que busque la información de los productos que no se tienen registrados.

# **BIBLIOGRAFÍA**

- <span id="page-67-0"></span>[1] Jocelyne Aigueperse, François Anguenot y Sylvie Hardy. Developmental status of the French consumer home product information database. Aerobiologia, 6(1):79–81, 1990.
- [2] Angel Cobo, Patricia Gómez y Rocío Rocha.  $PHP y MySQL: \text{Tecnolog\'ia}s de$ desarrollo de aplicaciones web. Díaz de Santos, Madrid, España, 2005. ISBN 84-7978-706-6.
- <span id="page-67-1"></span>[3] Fernando Poblete Arrau. *Metodología ágil y de bajo costo para la implementa*ción del modelo CMMI en PYMES. Pontificia Universidad Católica de Chile, Chile, 2008.
- [4] Ramón Mariño Campos. Diseño de páginas web y diseño gráfico: metodología y técnicas para la implementación de sitios web y para el diseño gráfico. Ideas propias, Madrid, España, 2005. ISBN 978-8493454715.
- <span id="page-67-2"></span>[5] Sergio Castañeda. Los cuatro fantásticos del retail. 2012. [http://www.](http://www.altonivel.com.mx/25325-los-cuatro-fantasticos-del-retail.html) [altonivel.com.mx/25325-los-cuatro-fantasticos-del-retail.html](http://www.altonivel.com.mx/25325-los-cuatro-fantasticos-del-retail.html) [Fecha de consulta: 2014-08-23].
- <span id="page-67-3"></span>[6] Comité fronterizo de obreros. Lista de productos básicos. 2013. [http://www.](http://www.cfomaquiladoras.org/listaproductosbasicos.es.html) [cfomaquiladoras.org/listaproductosbasicos.es.html](http://www.cfomaquiladoras.org/listaproductosbasicos.es.html) [Fecha de consulta: 2014-26-06].
- [7] Crea Medioambiente. El consumidor verde y los certificados ecológicos. 2013. <http://www.creamedioambiente.com> [Fecha de consulta: 2014-02-03].
- [8] Chris J. Date. *Introducción a los sistemas de bases de datos*. Pearson, Ciudad de México, Distrito Federal, México, 2001. ISBN 978-9684444195.
- [9] Jon Duckett. HTML and CSS: Design and Build Websites. Wiley, Indianápolis, Indiana, Estados Unidos, 2011. ISBN 9781118206911. [http://books.google.](http://books.google.com.mx/books?id=blCyf8XF41sC) [com.mx/books?id=blCyf8XF41sC](http://books.google.com.mx/books?id=blCyf8XF41sC).
- <span id="page-68-0"></span>[10] Ben Ewing y Erin Baker. Development of a green building decision support tool: A collaborative process. Decision Analysis, 6(3):172–185, 2009.
- [11] Tali Garsiel. How browsers work. 2013. [http://taligarsiel.com/Projects/](http://taligarsiel.com/Projects/howbrowserswork1.htm) [howbrowserswork1.htm](http://taligarsiel.com/Projects/howbrowserswork1.htm) [Fecha de consulta: 2014-22-06].
- [12] Daniel Holzer y Demand Media. What Does Eco-Friendly Mean? 2013. [Fecha de consulta: 2014-02-03].
- <span id="page-68-1"></span>[13] INEGI. Estadísticas a propósito del día mundial del internet. 2013. [http://www.inegi.org.mx/inegi/contenidos/espanol/prensa/](http://www.inegi.org.mx/inegi/contenidos/espanol/prensa/Contenidos/estadisticas/2013/internet0.pdf) [Contenidos/estadisticas/2013/internet0.pdf](http://www.inegi.org.mx/inegi/contenidos/espanol/prensa/Contenidos/estadisticas/2013/internet0.pdf) [Fecha de consulta: 2014- 08-23].
- [14] International Standard Organization. ISO/IEC 9126: Information Technology Software Product Evaluation - Quality Characteristics and Guidelines for Their Use. Universities Press, 1991.
- [15] Adrianne Jeffries. Is it green?: Eco-Labels and Certifications. 2008. [http:](http://inhabitat.com/is-it-green-eco-labels) [//inhabitat.com/is-it-green-eco-labels](http://inhabitat.com/is-it-green-eco-labels) [Fecha de consulta: 2014-02-03].
- [16] Langpop. Programming Language Popularity. 2013. <http://langpop.com/> [Fecha de consulta: 2014-22-06].
- <span id="page-69-1"></span>[17] Yi-Chun Liao. Green Product Retrieval and Recommendations System. IGI Global, Barcelona, España, 2011. ISBN 89-9788-541-4.
- [18] Luck Edwina M. y Ginanti Ayu. Green marketing communities and blogs: mapping consumer's attitudes for future sustainable marketing. *Proceedings of* the Australian and New Zealand Marketing Academy, 1(1):1–9, 2009.
- [19] Pablo Lara Navarra y José Angel Martínez Usero. La accesibilidad de los contenidos web. Universitad Oberta de Catalunya, Barcelona, España, 2006. ISBN 89-9788-541-4.
- [20] Netcraft. Web Server Survey. 2014. [http://news.netcraft.com/archives/](http://news.netcraft.com/archives/2014/02/03/february-2014-web-server-survey.html) [2014/02/03/february-2014-web-server-survey.html](http://news.netcraft.com/archives/2014/02/03/february-2014-web-server-survey.html) [Fecha de consulta: 2014-22-06].
- [21] Jacob Nielsen y Hoa Loranger. Usabilidad. Diseño y creatividad. Anaya Multimedia, Madrid, España, 2007. ISBN 9788441520929. [http://books.google.](http://books.google.com.mx/books?id=ciYjAgAACAAJ) [com.mx/books?id=ciYjAgAACAAJ](http://books.google.com.mx/books?id=ciYjAgAACAAJ).
- <span id="page-69-0"></span>[22] Rex Eugene Pereira. Factors influencing consumer perceptions of web-based decision support systems. Logistics information management, 12(1):157–181, 1999.
- <span id="page-69-2"></span>[23] Daniel J. Power. Supporting decision-makers: An expanded framework. Challenges to informing clients: A transdisciplinary approach, 1(1):100–106, 2001.
- [24] Arun K. Pujari. Data Mining Techniques. Universities Press, Iowa, Estados Unidos, 2001. ISBN 9788173713804.
- [25] Vinod Sharma, Jayant Sonwalkar y Maohar Kapse. Consumer purchase behavior for green products. Reshaping organizations to develop responsible global leadership, 1(1):95–110, 2013.
- [26] Joel Sklar. Principles of Web Design. Allyn and Bacon series in technical communication. Cengage Learning, 2008. ISBN 9781423901945. [http://books.](http://books.google.com.mx/books?id=sCikXGYgFwwC) [google.com.mx/books?id=sCikXGYgFwwC](http://books.google.com.mx/books?id=sCikXGYgFwwC).
- [27] Solid IT. DB-Engines Ranking. <http://db-engines.com/en/ranking>, 2014.
- <span id="page-70-0"></span>[28] Weiquan Wang y Izak Benbasat. Interactive decisions aids for consumer decision making in e-commerce: the influence of perceived strategy restrictiveness. MIS Quarterly, 33(2):203–320, 2009.

### APÉNDICE A

## Herramientas

Las herramientas que aquí se mencionan complementan las herramientas tec-nológicas mencionadas en el capítulo [2](#page-17-0) y se muestran en orden de aparición.

| Nombre               | Información                                                      |  |  |
|----------------------|------------------------------------------------------------------|--|--|
|                      | Es un navegador web desarrollado por Google y compilado con      |  |  |
| Google Chrome        | base en componentes de código abierto.                           |  |  |
|                      | https://www.google.com/intl/en/chrome/browser                    |  |  |
|                      | Es un navegador web desarrollado por Microsoft para el sistema   |  |  |
| Internet Explorer    | operativo Microsoft Windows.                                     |  |  |
|                      | http://windows.microsoft.com/en-us/internet-explorer             |  |  |
|                      | Es un navegador web libre y de código abierto desarrollado para  |  |  |
| Mozilla Firefox      | Microsoft Windows, Mac OS X y GNU/Linux coordinado por la        |  |  |
|                      | Corporación Mozilla y la Fundación Mozilla.                      |  |  |
|                      | http://www.mozilla.org                                           |  |  |
|                      | El servidor HTTP Apache es un servidor web de código abierto,    |  |  |
| Servidor HTTP Apache | para plataformas Unix, Microsoft Windows, Macintosh y otras,     |  |  |
|                      | que implementa el protocolo HTTP.                                |  |  |
|                      | http://www.apache.org                                            |  |  |
|                      | Un ejemplo de servidor de Microsoft es Internet Information Ser- |  |  |
| Servidores Microsoft | vices o IIS para el sistema operativo Microsoft Windows.         |  |  |
|                      | Continua en la siguiente página                                  |  |  |

Cuadro A.1 – Lista de herramientas.
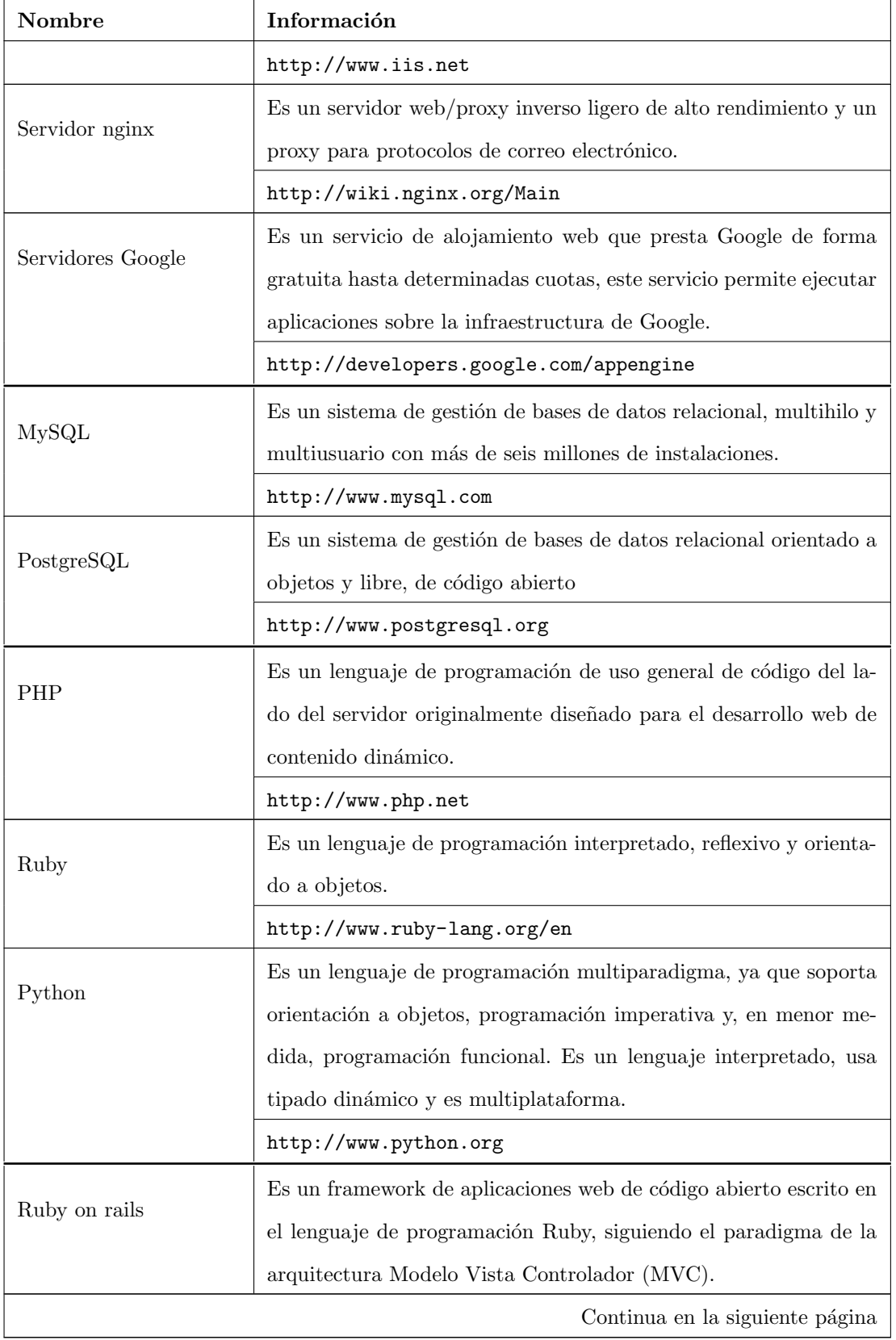

#### Cuadro A.1 – continua de página anterior

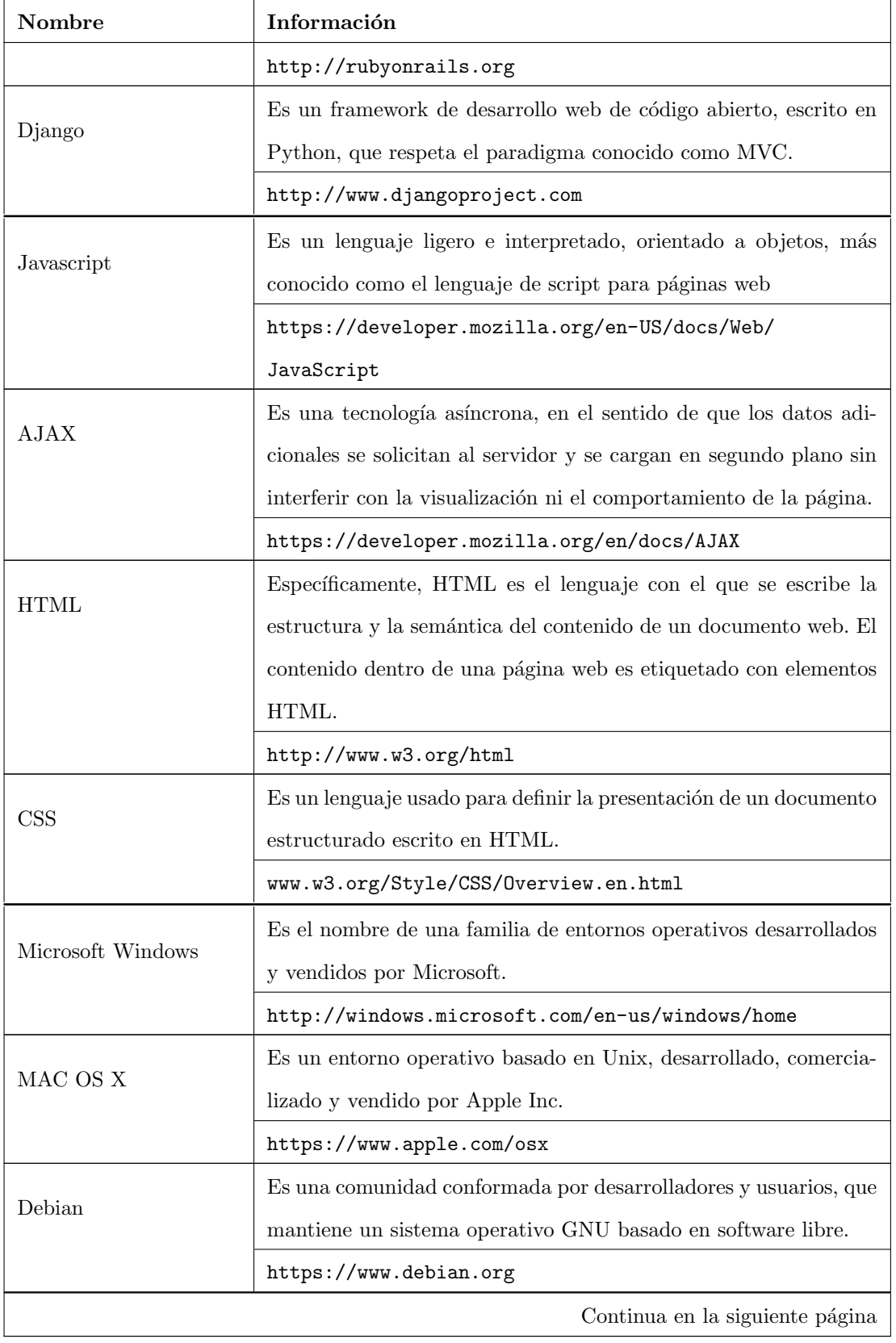

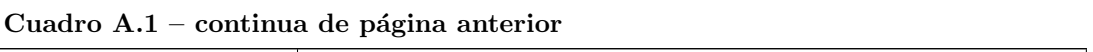

| Nombre       | Información                                                        |
|--------------|--------------------------------------------------------------------|
| Ubuntu Linux | Es un sistema operativo basado en Linux y que se distribuye co-    |
|              | mo software libre, el cual incluye su propio entorno de escritorio |
|              | denominado Unity.                                                  |
|              | http://www.ubuntu.com                                              |
| Fedora       | Es una distribución Linux, que se caracteriza por ser un sistema   |
|              | estable.                                                           |
|              | http://fedoraproject.org                                           |
| Chrome OS    | Es un proyecto llevado a cabo por la compañía Google para desa-    |
|              | rrollar un sistema operativo basado en web.                        |
|              | http://www.google.com/intl/en/chrome/devices                       |
| Android      | Es un sistema operativo basado en el kernel de Linux diseñado      |
|              | principalmente para dispositivos móviles con pantalla táctil       |
|              | www.android.com                                                    |
| iOS          | Es un sistema operativo móvil de la empresa Apple Inc.             |
|              | https://www.apple.com/ios                                          |

Cuadro A.1 – continua de página anterior

### APÉNDICE B

## LISTA DE PRODUCTOS

La siguiente lista de productos es la que se proporcionó a los usuarios para comprar. La elección se hizo de acuerdo a las estadísticas de la tienda de Soriana en el 2013 de los productos básicos que ocupa una familia de cuatro personas en una semana [\[6\]](#page-67-0).

- 1. Leche (1 litro).
- 2. Aceite (1 litro).
- 3. Arroz (1 kilogramo).
- 4. Sopa o pasta (200 gramos).
- $5.$  Atún (140 gramos).
- 6. Shampoo (800 mililitros).
- 7. Jabón en barra (1 pieza).
- 8. Papel higiénico (4 piezas).
- 9. Pinol (1 litro).

### APÉNDICE C

# **ENCUESTAS**

Cuadro  $C.1$  – Resultados de la encuesta de conciencia ecológica en porcentajes.

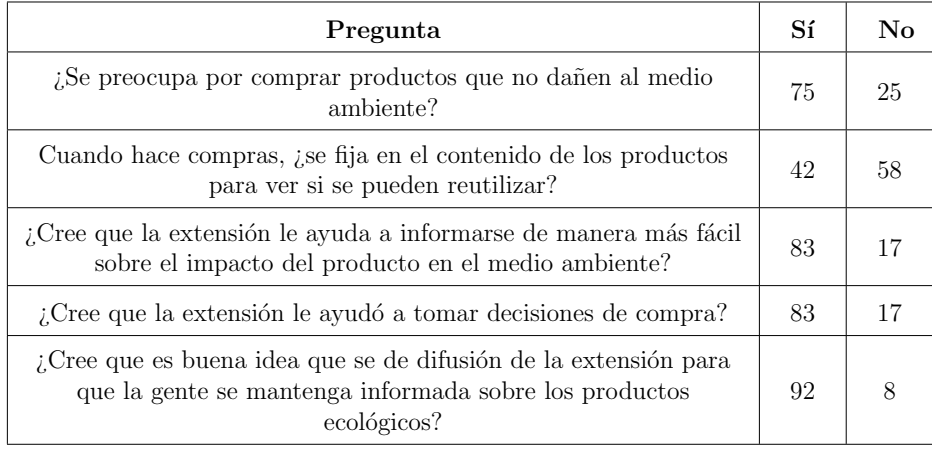

Cuadro C.2 – Resultados de la encuesta de usabilidad en porcentajes.

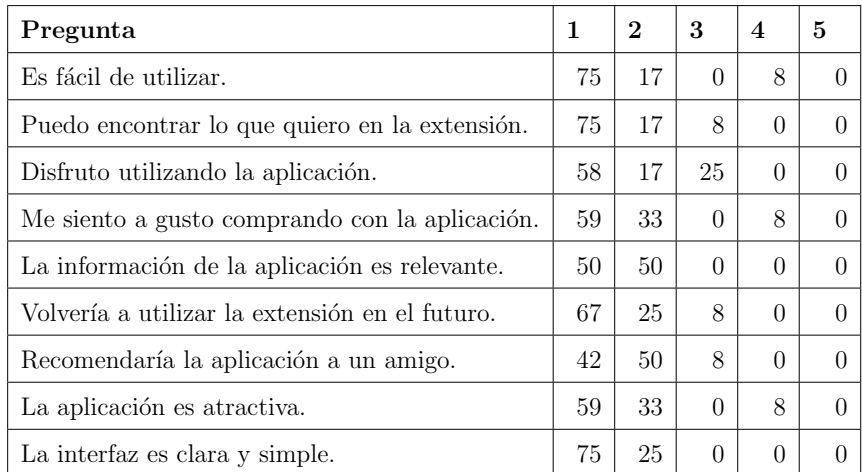

# FICHA AUTOBIOGRÁFICA

Sandra Cecilia Urbina Coronado

Candidato para el grado de Ingeniero en Tecnología de Software

Universidad Autónoma de Nuevo León

Facultad de Ingeniería Mecánica y Eléctrica

Tesis:

## APOYO VISUAL DE INFORMACIÓN DE IMPACTO ecologico para la toma de decisiones en ´ TIENDAS EN LÍNEA

Nací el 29 de abril de 1991 en Monterrey, Nuevo León. Soy hija del Sr. Pedro Urbina Martínez y la Sra. Guadalupe Coronado Alonso. En el año 2006 inicié la preparatoria en la Escuela Industrial y Preparatoria Técnica Álvaro Obregón terminando en el 2009. Inicié mis estudios de Ingeniería en Tecnología de Software en agosto del 2009 con el apoyo de una beca de Mérito Académico de la Universidad Autónoma de Nuevo León.